**BTH EDITION** 

# INTERMEDIATE

# MICROECONOMICS **HAL R. VARIAN**

**Utility** 

© 2010 W. W. Norton & Company, Inc.

- $\blacklozenge$  x  $\succ$  y: x is preferred strictly to y.
- x ∼ y: x and y are equally preferred.
- $\rightarrow$  x  $\succeq$  y: x is preferred at least as f much as is y.

© 2010 W. W. Norton & Company, Inc.2

#### Completeness: For any two bundles x and y it is always possible to state either that

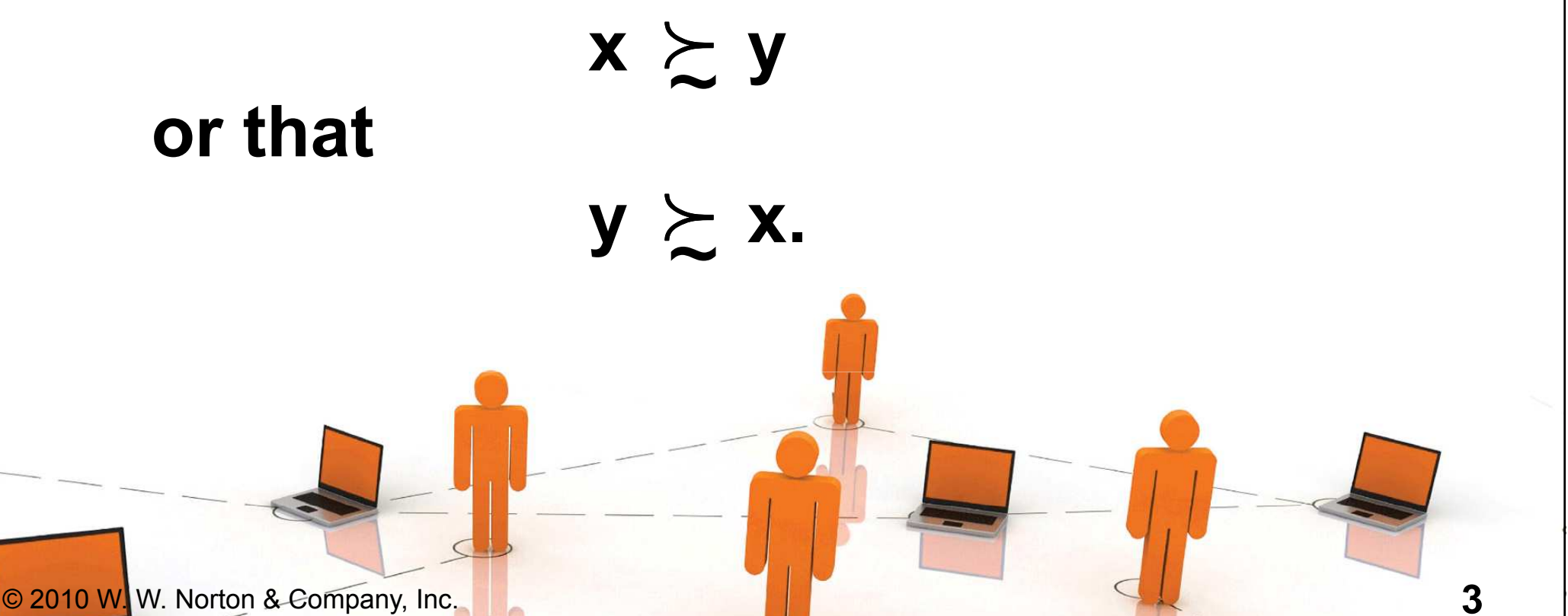

#### Reflexivity: Any bundle x is always at least as preferred as itself; i.e.

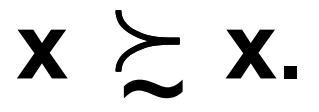

© 2010 W. W. Norton & Company, Inc.<u>4 and 2008 and 2008 and 2008 and 2008 and 2008 and 2008 and 2008 and 2008 and 2008 and 2008 and 2008 and 2008 and 2008 and 2008 and 2008 and 2008 and 2008 and 2008 and 2008 and 2008 and 2008 and 2008 and 2008 and 2008 and</u>

#### $\triangle$  Transitivity: If x is at least as preferred as y, and y is at least as preferred as z, thenx is at least as preferred as z; i.e.

 $x \succ y$  and  $y \succ z$   $\longrightarrow x \succ z$ .

## Utility Functions

- A preference relation that is complete, reflexive, transitive and continuous can be represented by a continuous utility function.
- Continuity means that small changes to a consumption bundle cause only small changes to the preference **level**

## Utility Functions

#### $\triangle$  A utility function U(x) represents a preference relation  $\, \succcurlyeq$  if and only if:

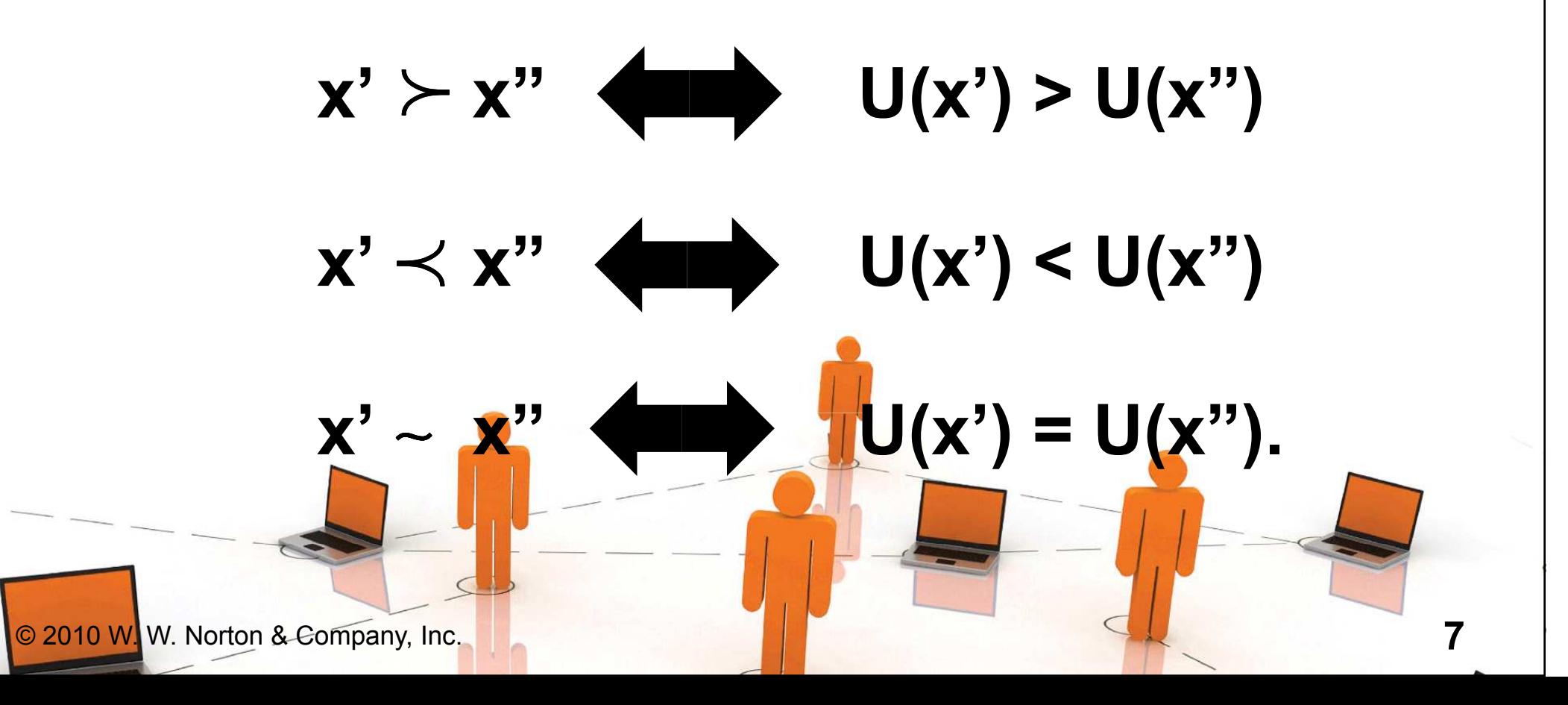

## Utility Functions

- Utility is an ordinal (i.e. ordering) concept.
- $\triangle E$ .g. if U(x) = 6 and U(y) = 2 then bundle x is strictly preferred to bundle y. But x is not preferred three times as much as is y.

- Consider the bundles (4,1), (2,3) and  $(2,2).$
- ◆Suppose (2,3) ≻ (4,1) ~ (2,2).
- Assign to these bundles any numbers that preserve the preference ordering;e.g. U(2,3) = 6 > U(4,1) = U(2,2) = 4. ◆ Call these numbers utility levels.

- An indifference curve contains equally preferred bundles.
- ◆ Equal preference ⇒ same utility level.<br>▲ Therefere, all bundles in an
- Therefore, all bundles in an indifference curve have the same utility level.

© 2010 W. W. Norton & Company, Inc.

- $\triangle$  So the bundles (4,1) and (2,2) are in the indiff. curve with utility level  $U \equiv 4$
- $\triangle$  But the bundle (2,3) is in the indiff. curve with utility level  $U \equiv 6$ .
- On an indifference curve diagram, this preference information looks as follows:

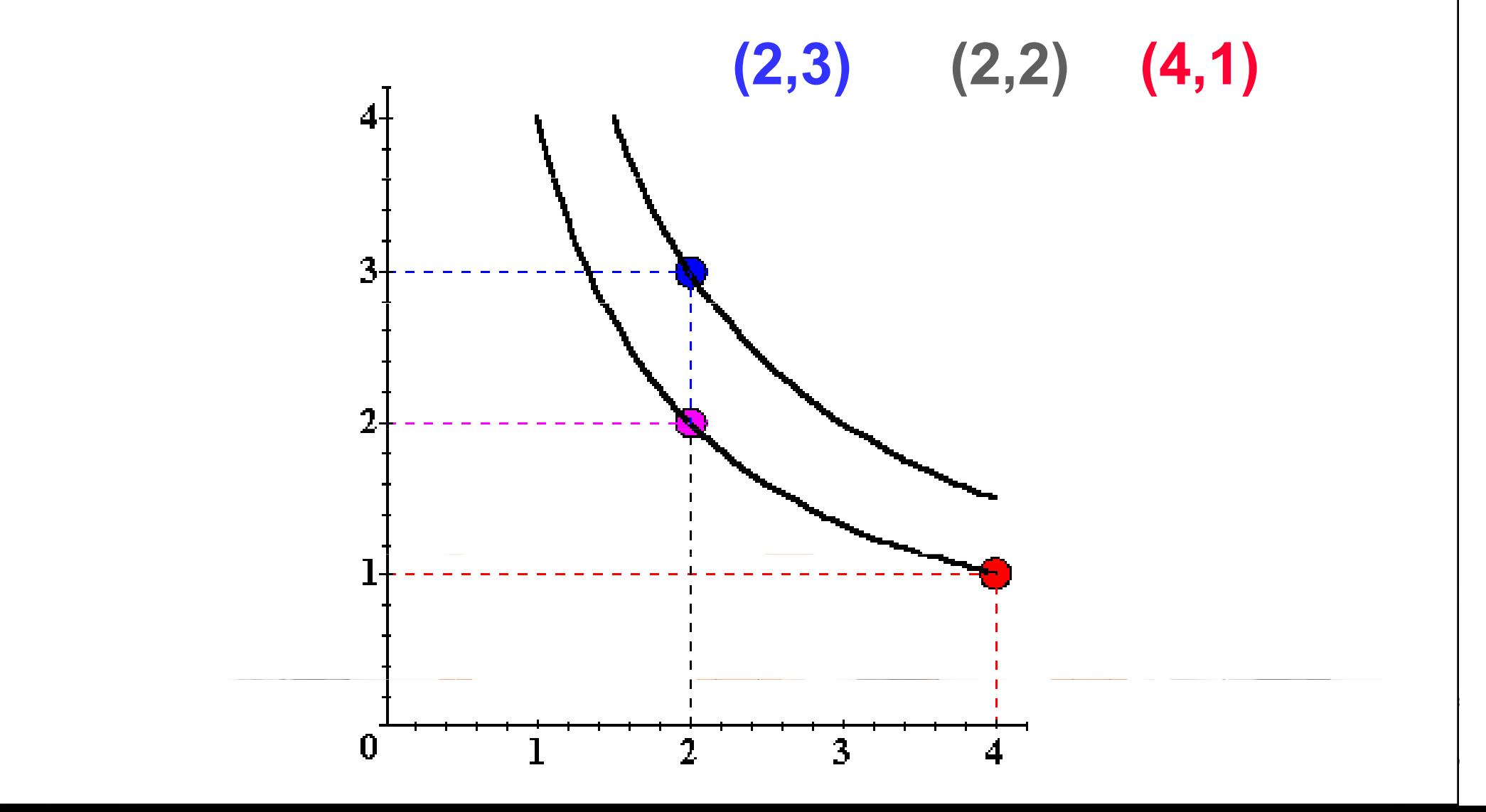

Another way to visualize this same information is to plot the utility level on a vertical axis.

## Utility Functions & Indiff. Curves3D plot of consumption & utility levels for 3 bundles

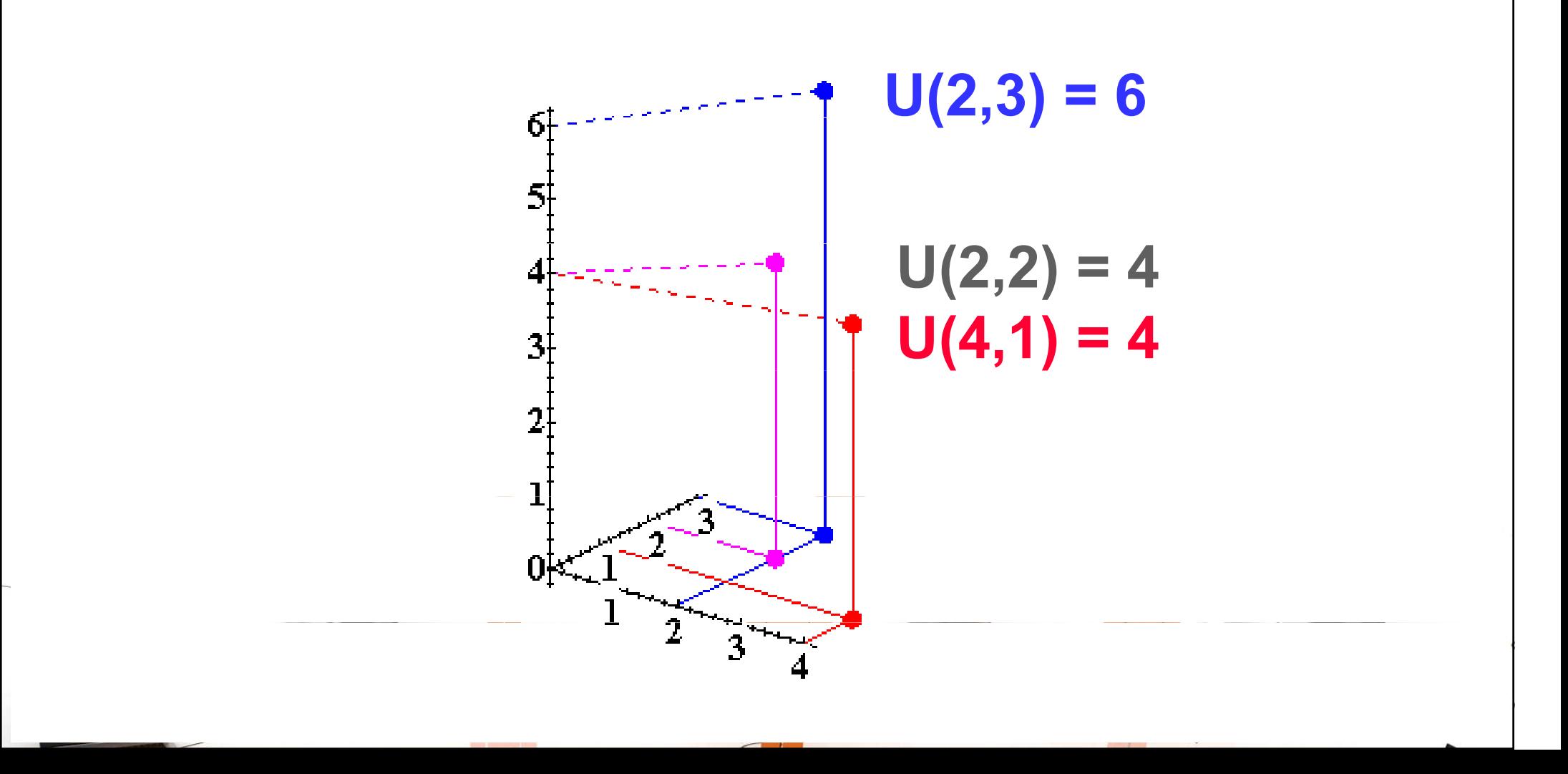

◆ This 3D visualization of preferences can be made more informative by adding into it the two indifference curves.

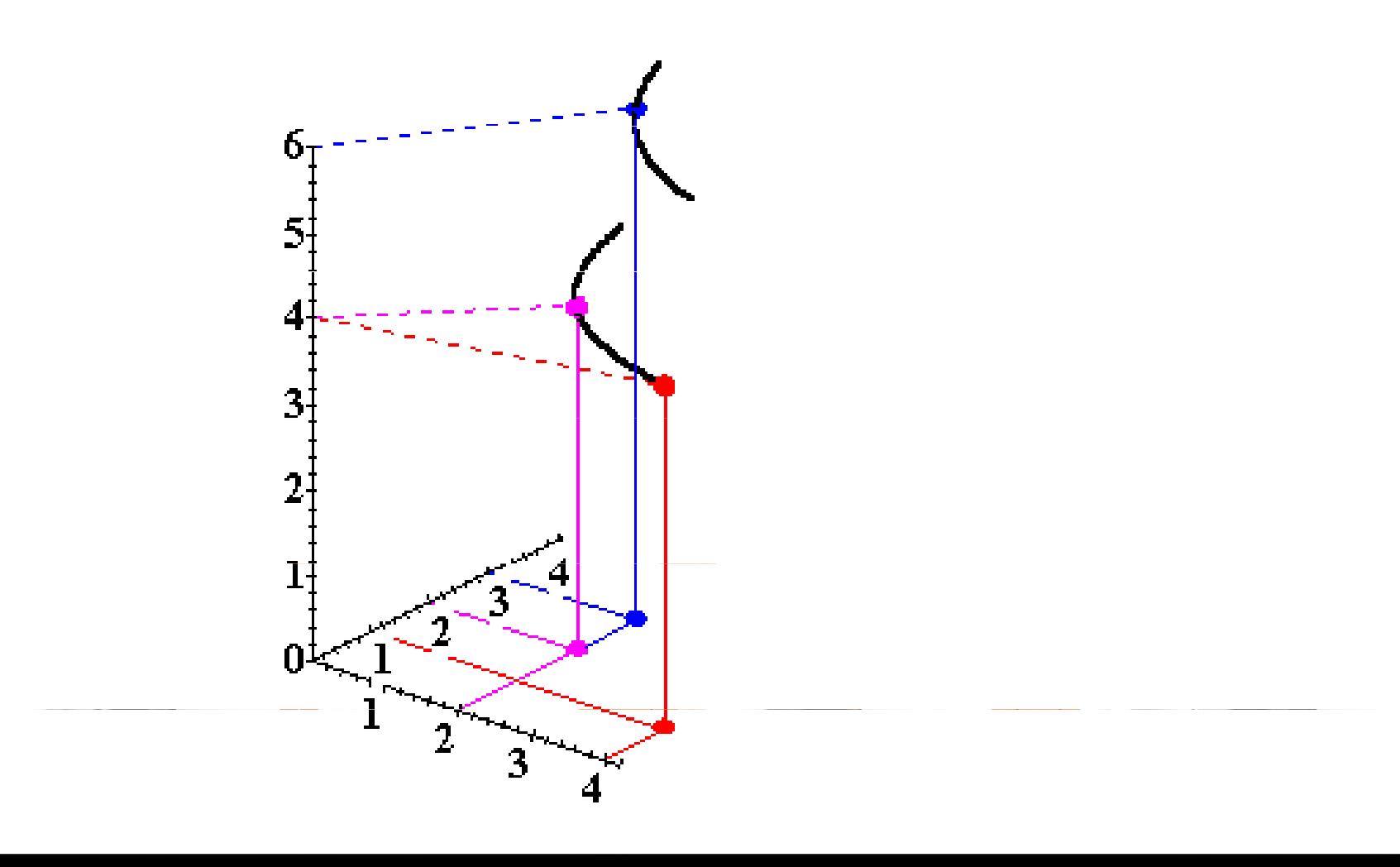

Comparing more bundles will create a larger collection of all indifference curves and a better description of the consumer's preferences.

© 2010 W. W. Norton & Company, Inc.

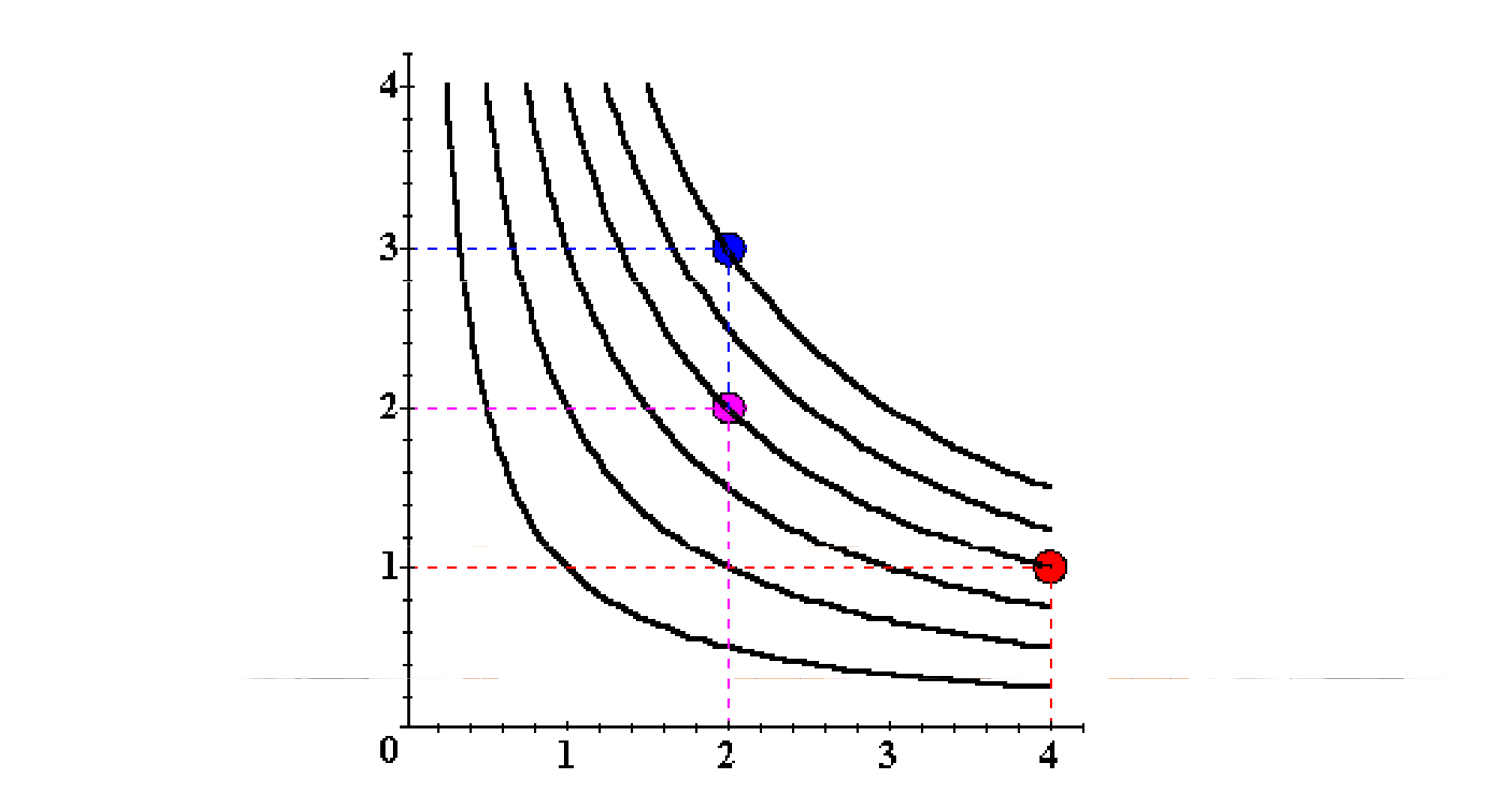

As before, this can be visualized in 3D by plotting each indifference curve at the height of its utility index.

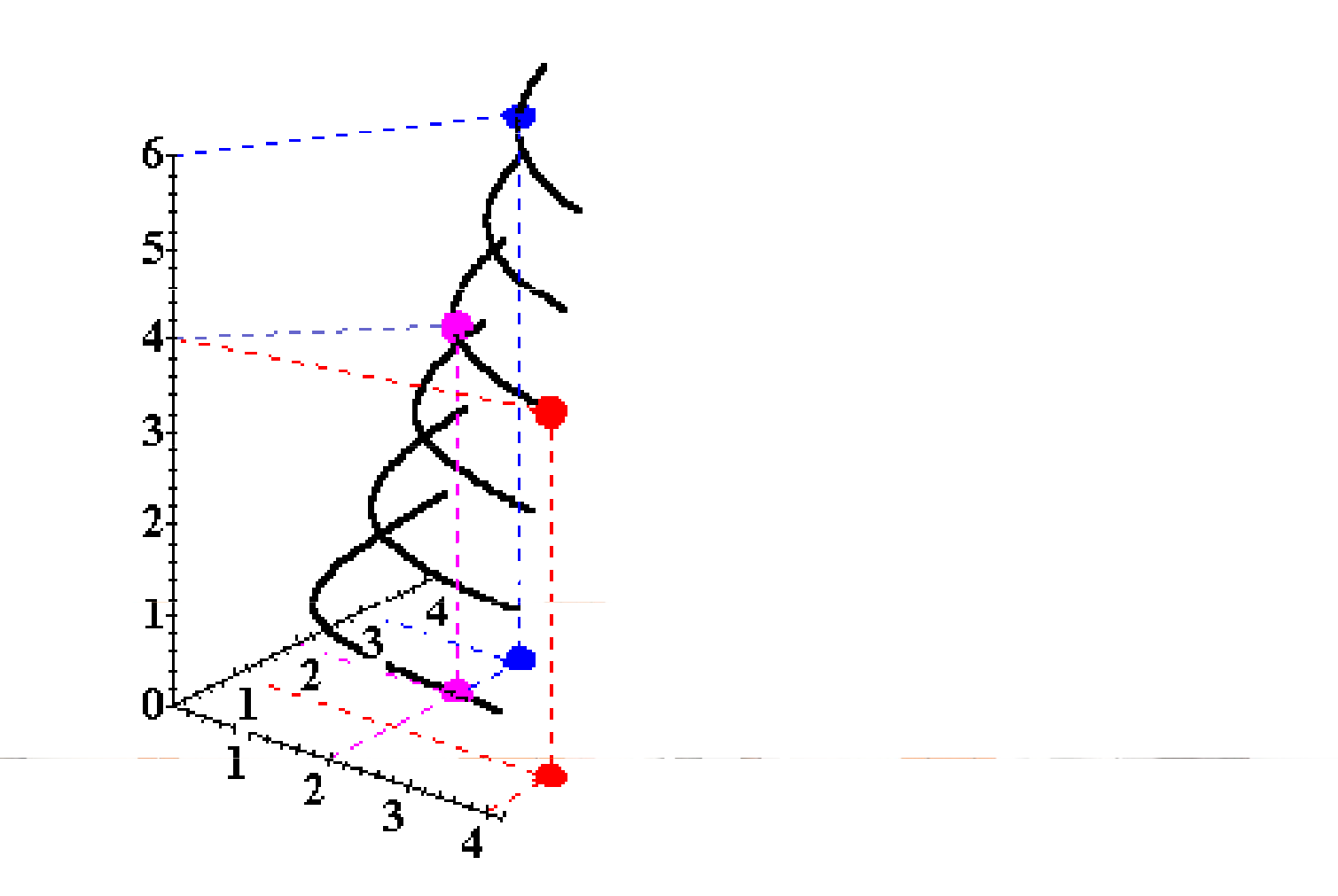

- Comparing all possible consumption bundles gives the complete collection of the consumer's indifference curves, each with its assigned utility level.
- This complete collection of indifference curves completely represents the consumer's preferences.

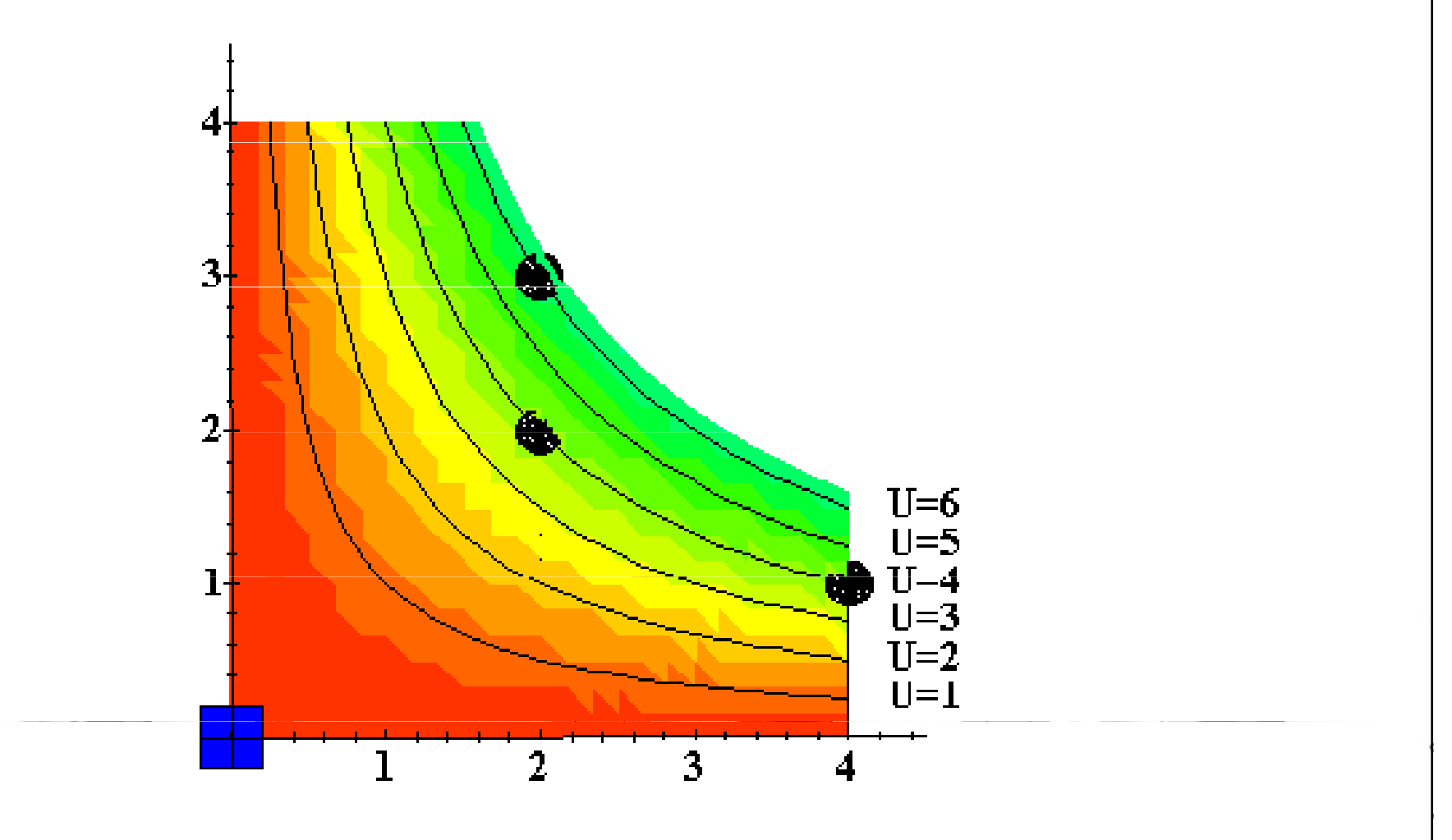

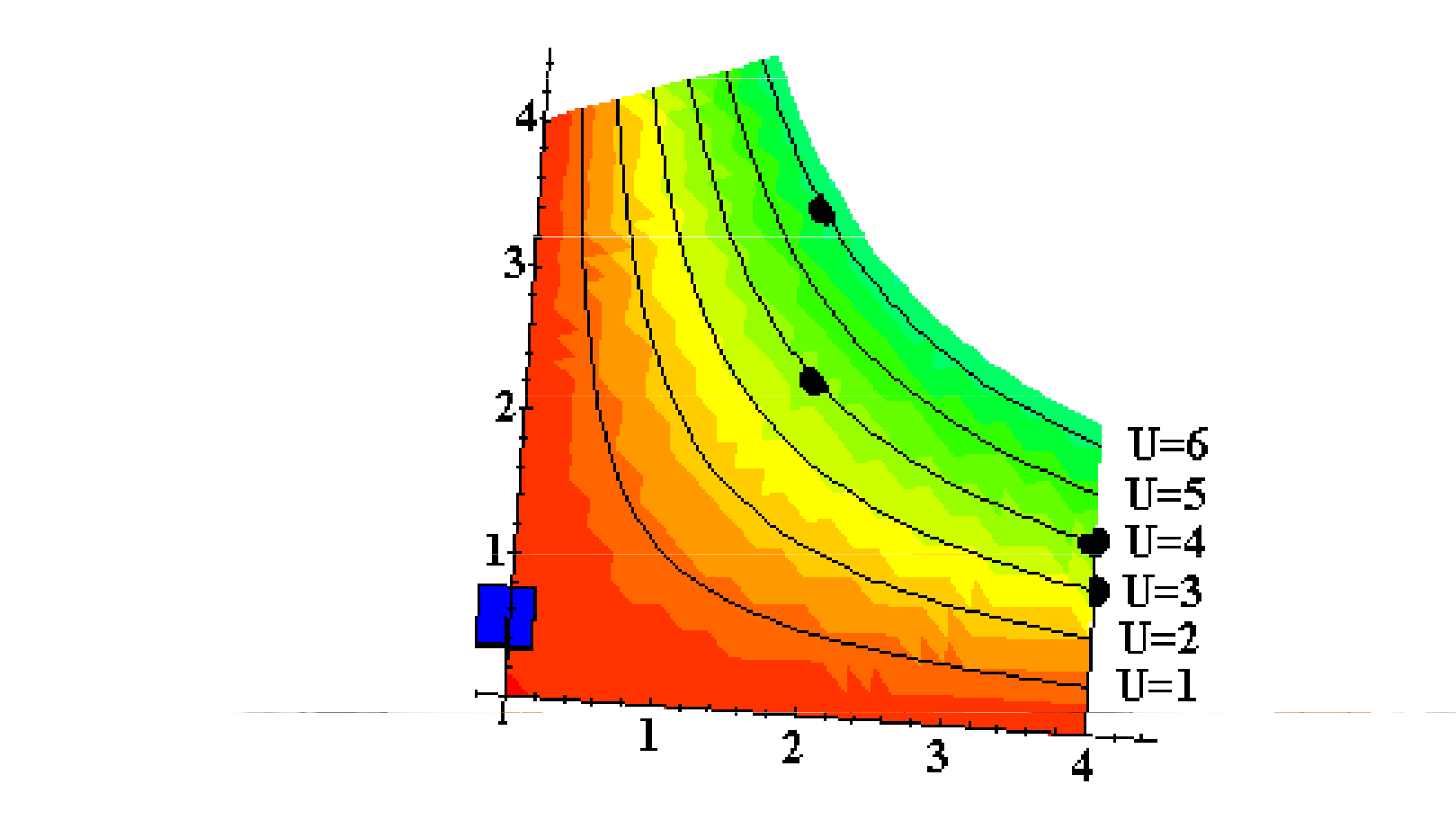

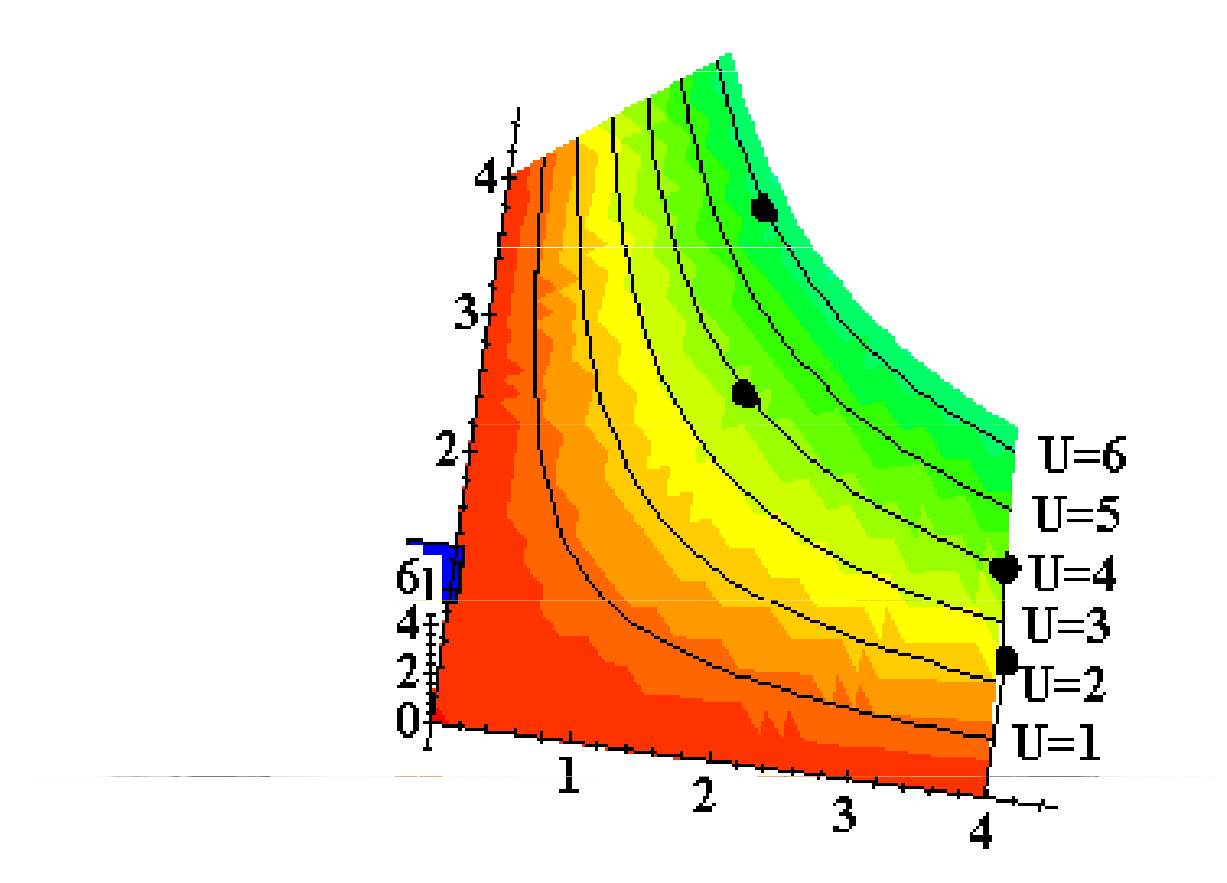

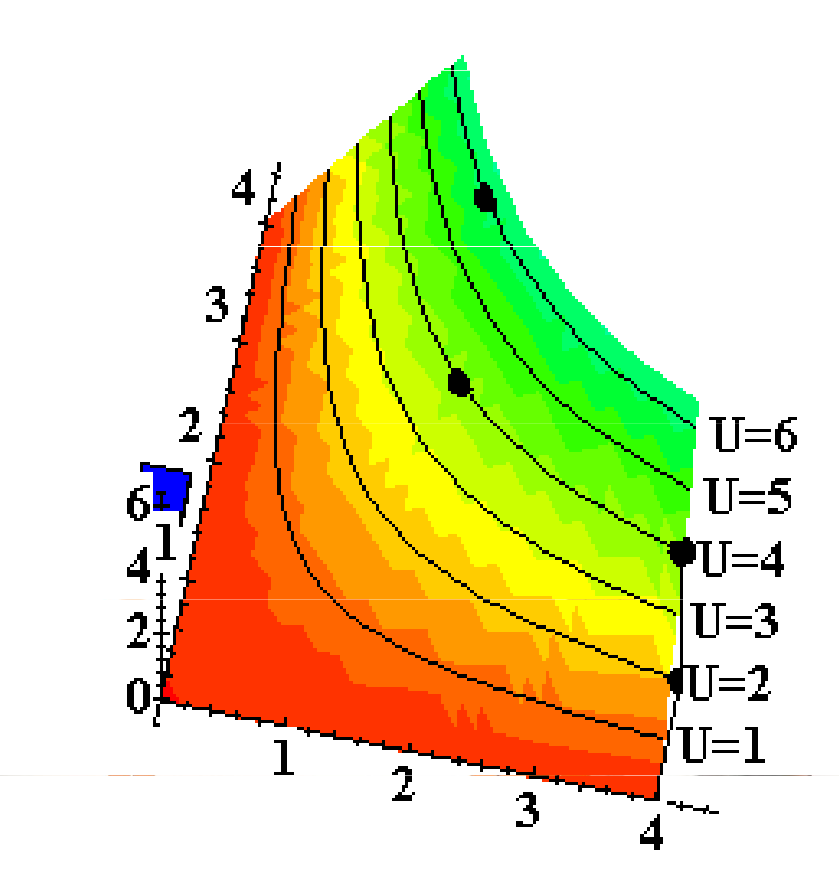

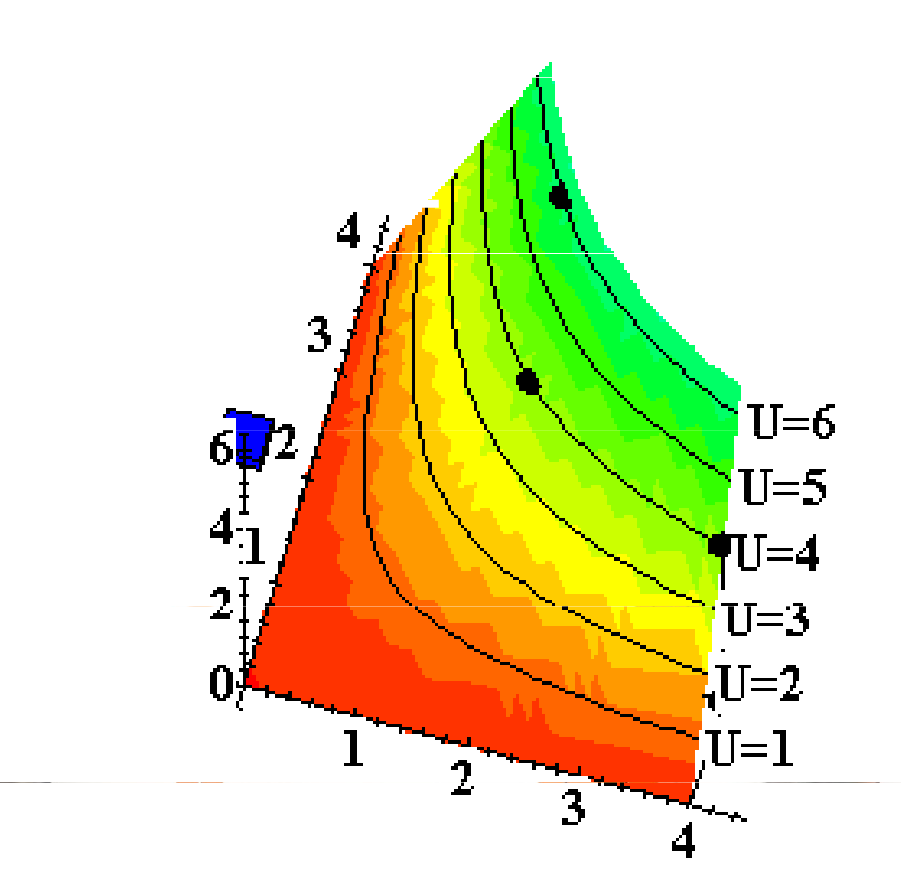

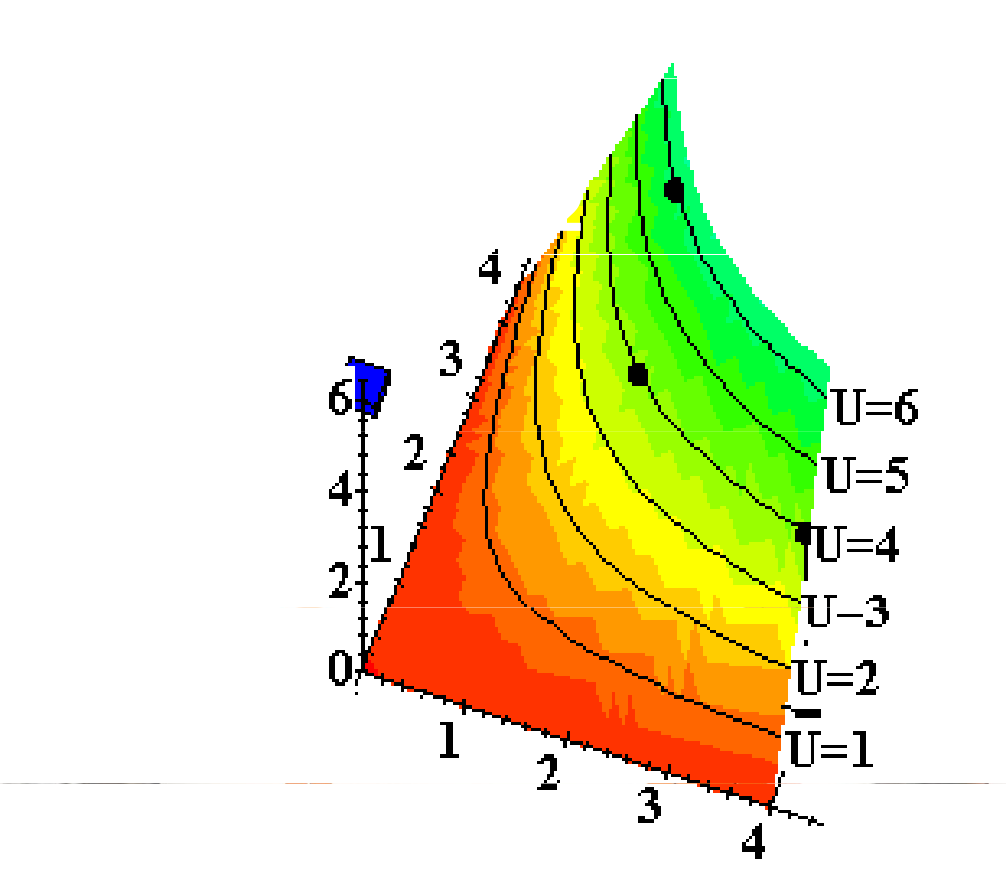

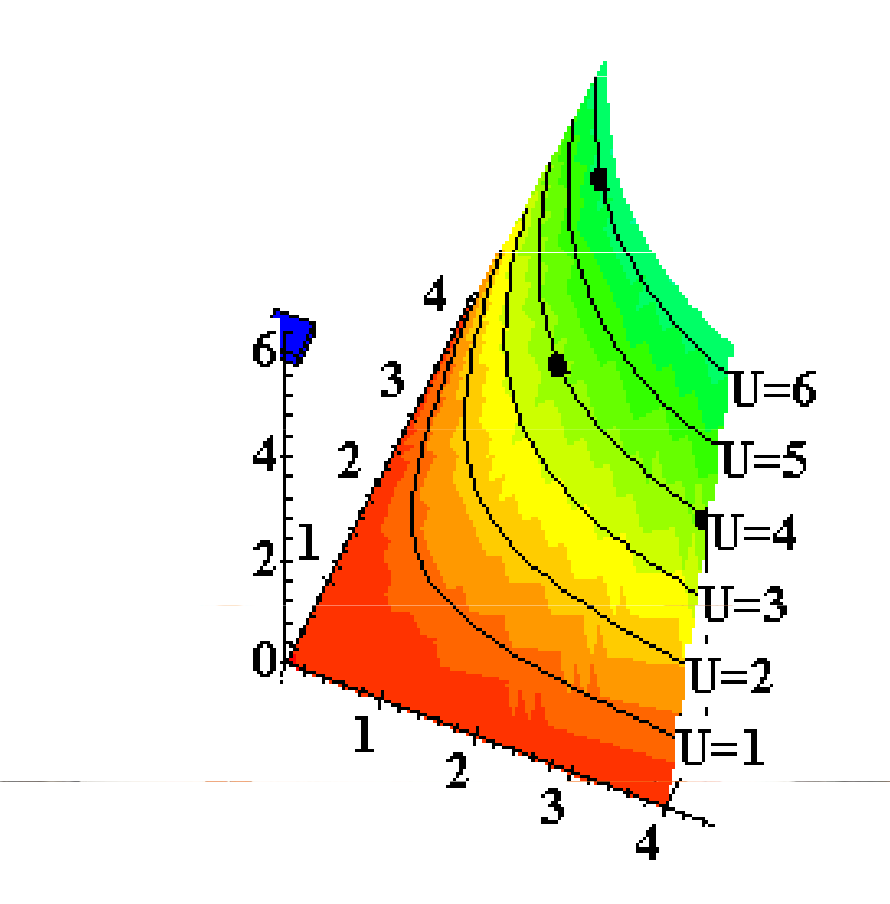

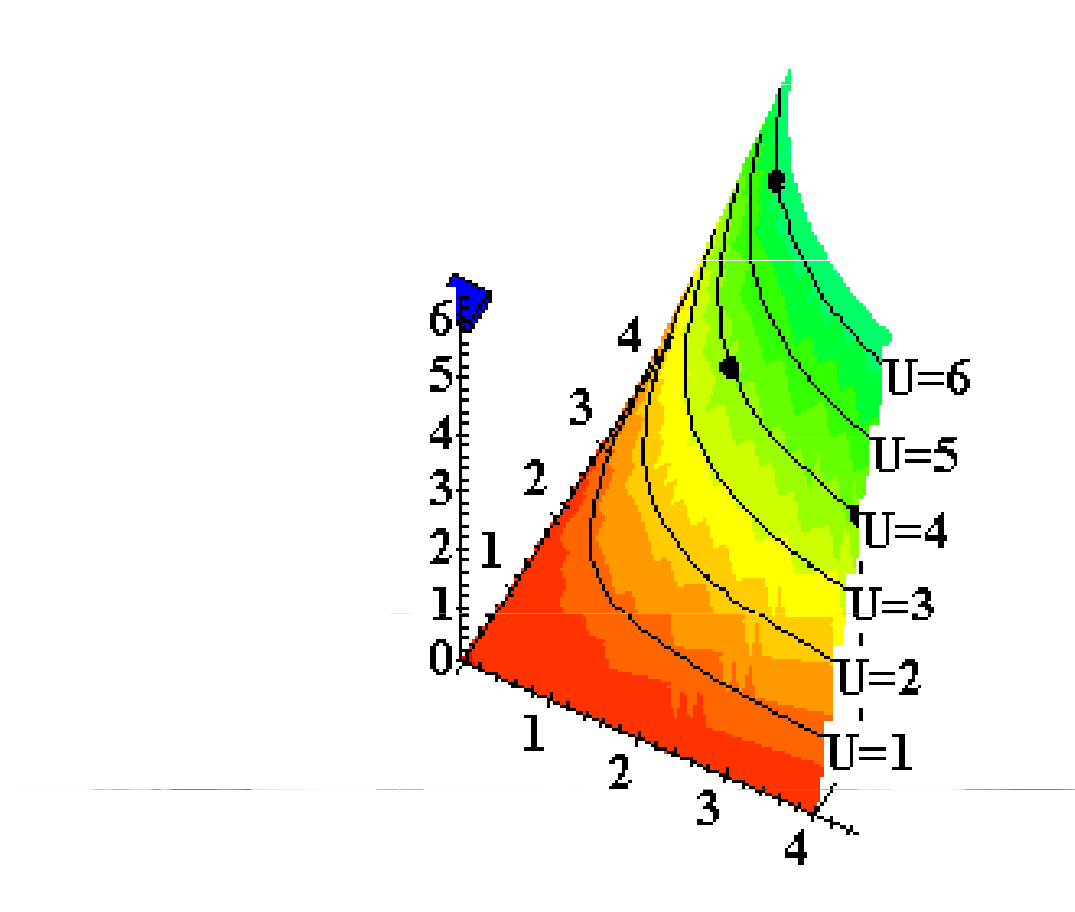

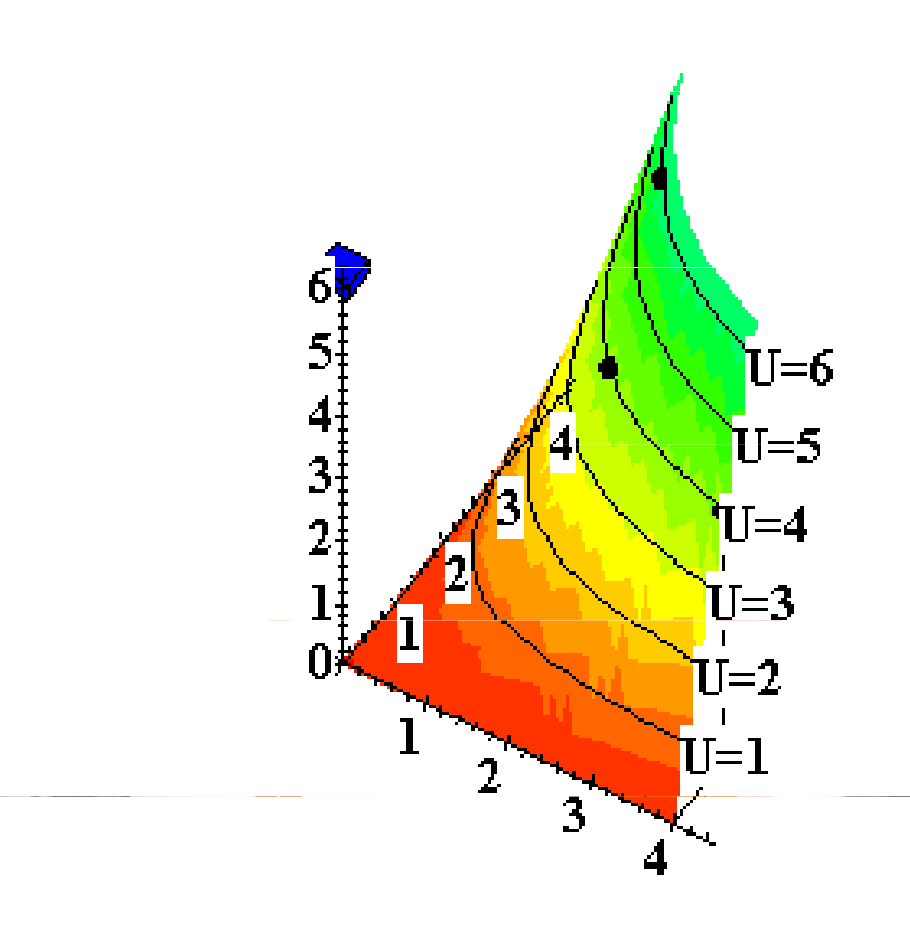

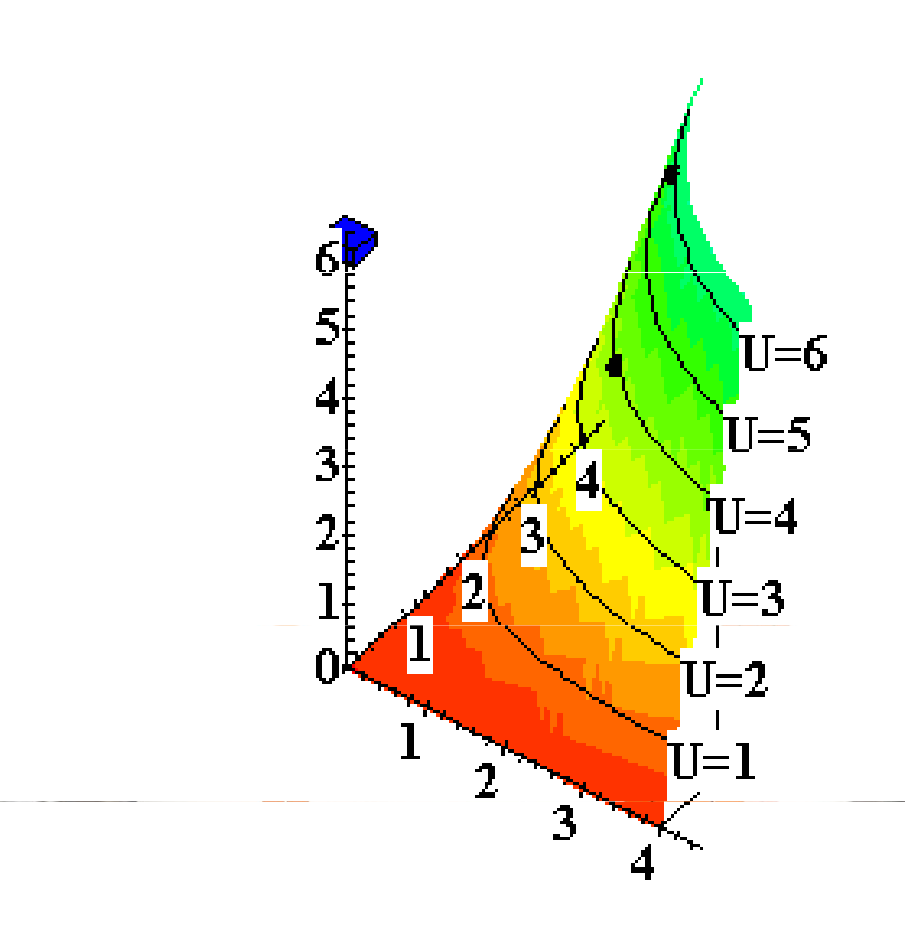

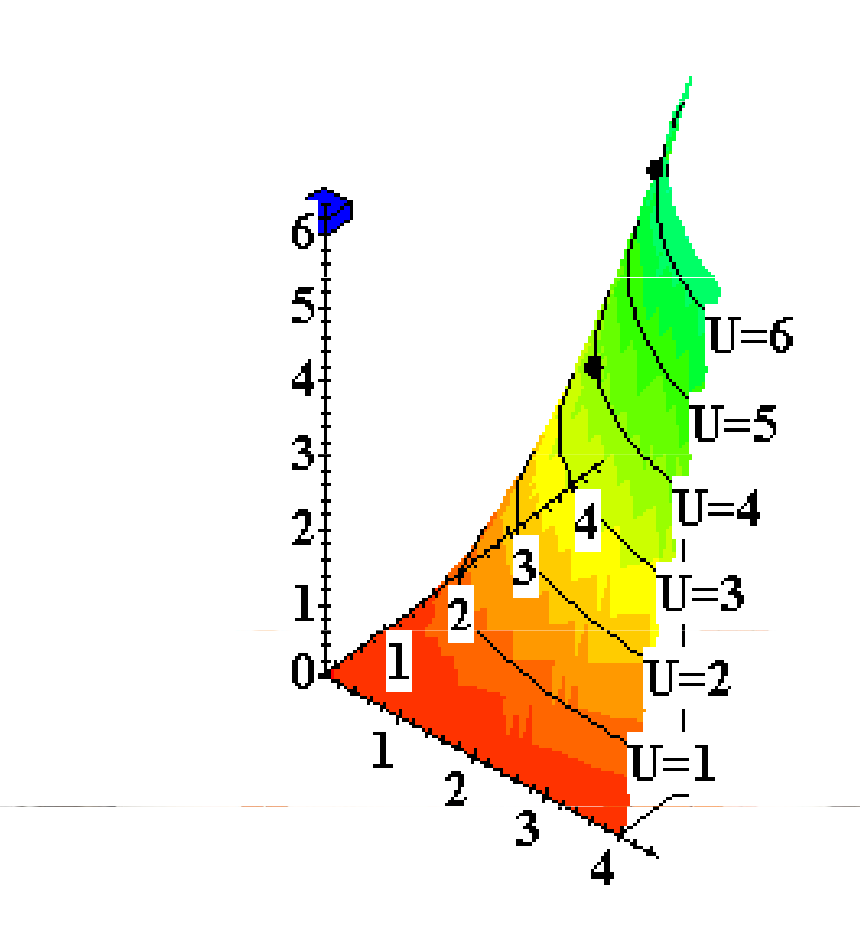

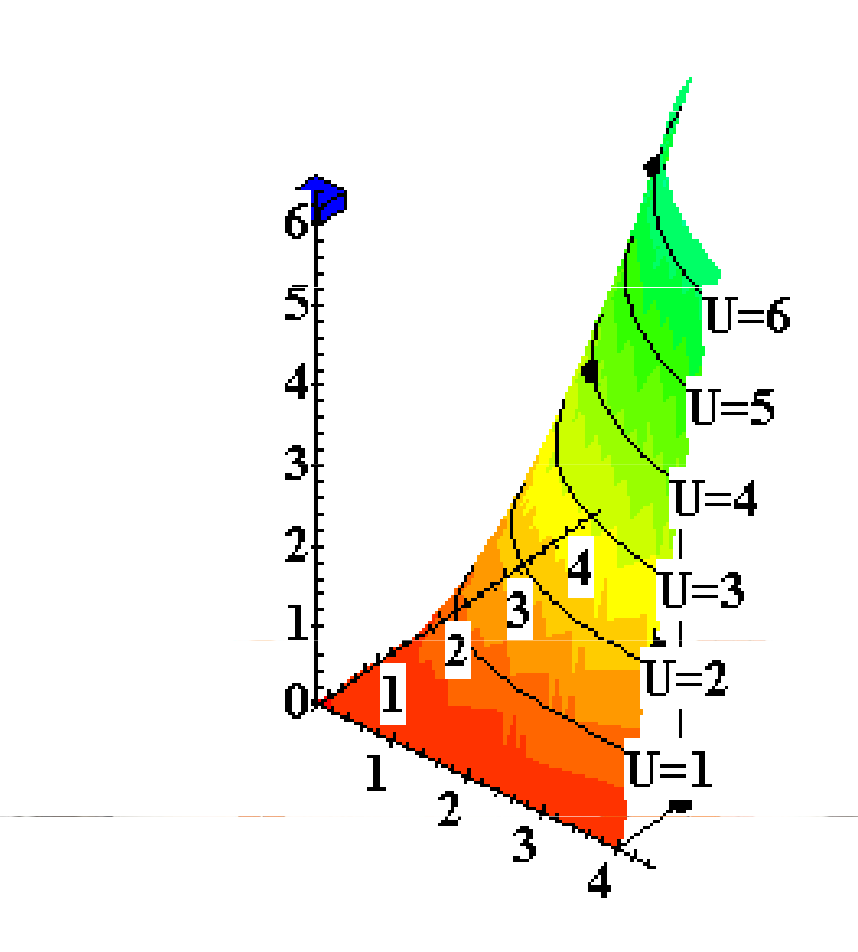

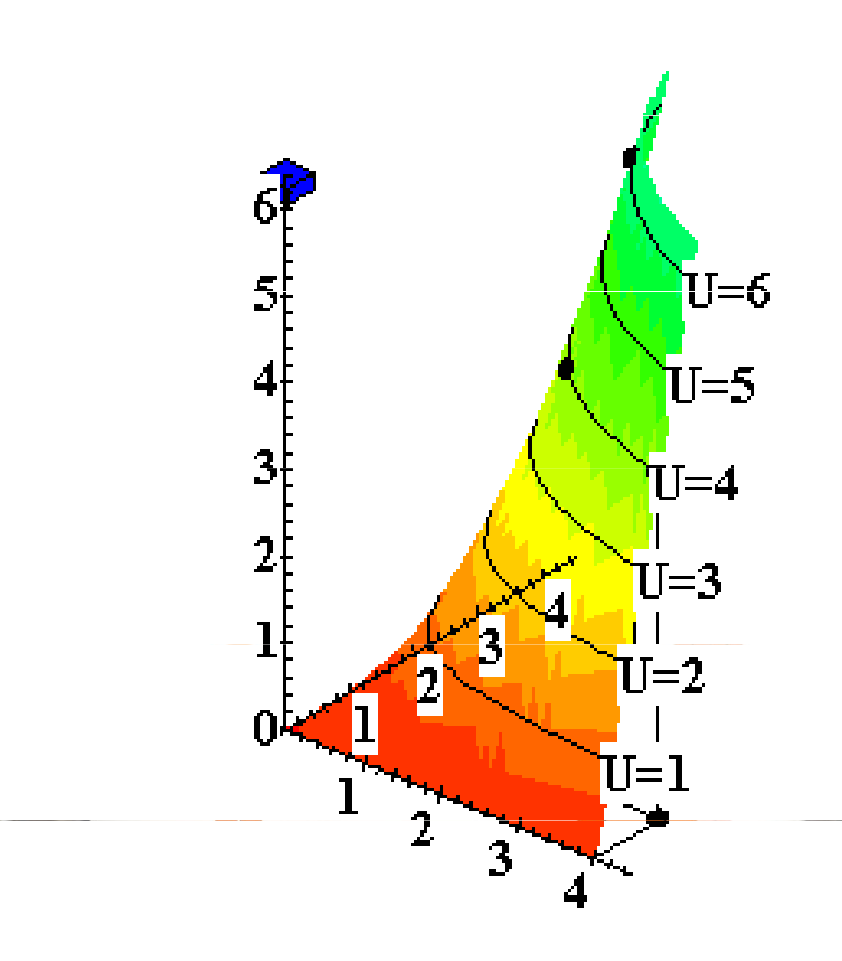

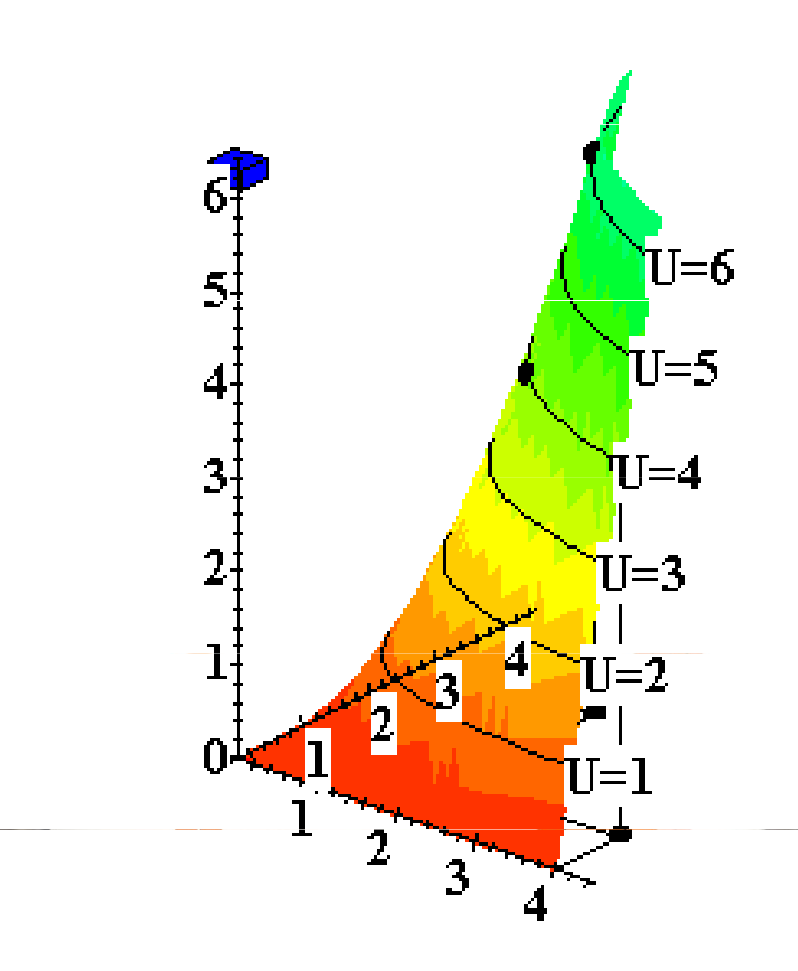

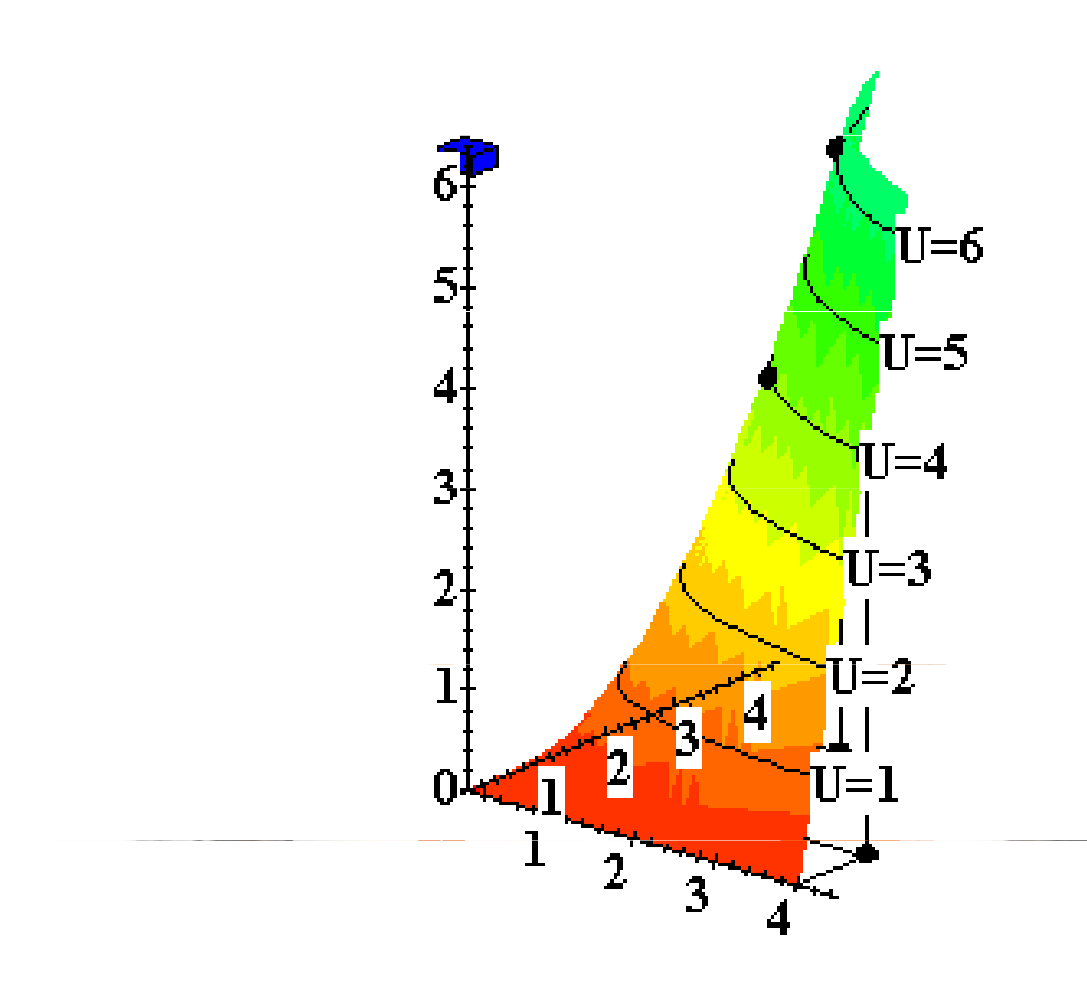
#### Utility Functions & Indiff. Curves

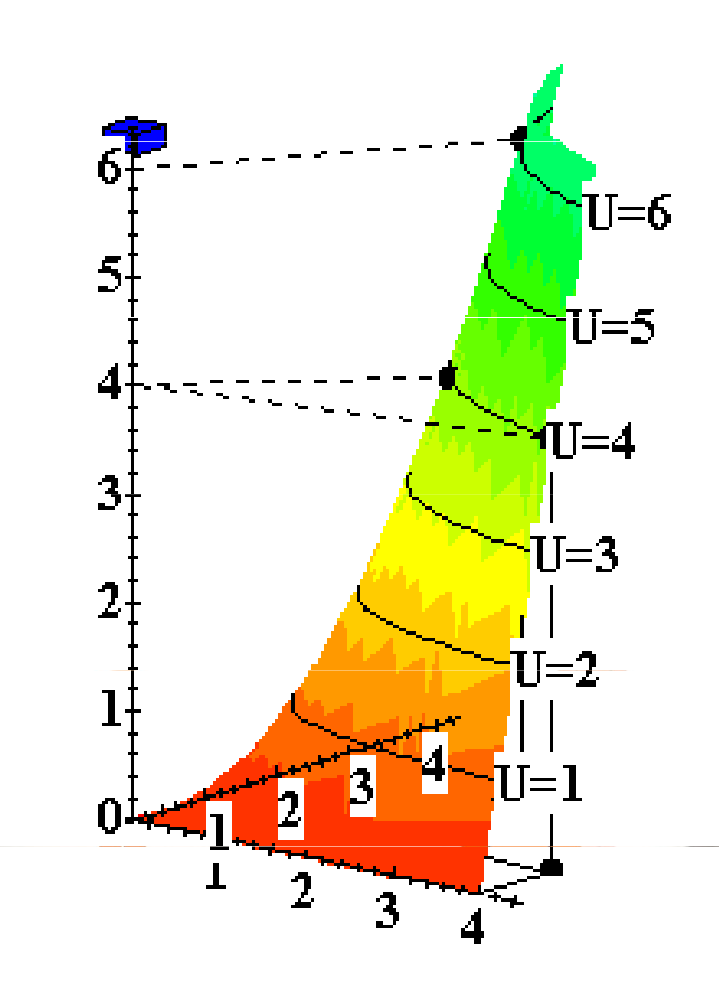

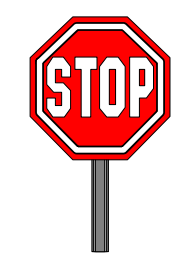

## Utility Functions & Indiff. Curves

- The collection of all indifference curves for a given preference relation is an indifference map.
- An indifference map is equivalent to a utility function; each is the other.

- There is no unique utility function representation of a preference relation.
- $\blacklozenge$  Suppose  $\mathsf{U}(\mathsf{x}_1,\mathsf{x}_2)$  =  $\mathsf{x}_1$  preference relation.x2 $_{\rm 2}$  represents a
- Again consider the bundles (4,1),(2,3) and (2,2).

#### $\blacklozenge \bigcup (X_1,X_2) \equiv X_1$  $\mathbf{X_2}, \, \mathbf{SO}$

$$
U(2,3) = 6 > U(4,1) = U(2,2) = 4;
$$

#### that is,  $(2,3) \succ (4,1) \sim (2,2)$ .

© 2010 W. W. Norton & Company, Inc.<u>10. a 10. a 10. a 10. a 10. a 10. a 10. a 10. a 10. a 10. a 10. a 10. a 10. a 10. a 10. a 10. a 10. a 10. a 10</u>

#### $\blacklozenge \bigcup (X_1,X_2) = X_1$  $\blacklozenge$  Define V = U<sup>2</sup> x2 $\rightarrow$  (2,3) ≻ (4,1) ~ (2,2). .

- $\blacklozenge \bigcup (X_1,X_2) = X_1$ x2 $\rightarrow$  (2,3) ≻ (4,1) ~ (2,2).  $\blacklozenge$  Define V = U<sup>2</sup> .
- $\blacklozenge$  Then  $\mathsf{V}(\mathsf{x}_1,\mathsf{x}_2)$  =  $\mathsf{x}_1$  $V(2,3) = 36 > V(4,1) = V(2,2) = 16$ 2 x22 $(x_1, x_2) = x_1^2 x_2^2$  and
	- so again
	- $(2,3)$   $\succ$   $(4,1)$   $\sim$   $(2,2)$ .

◆ V preserves the same order as U and so represents the same preferences.

#### $\blacklozenge \bigcup (X_1,X_2) = X_1$  $\triangle$  Define W = 2U + 10. x2 $\rightarrow$  (2,3) ≻ (4,1) ~ (2,2).

- $\blacklozenge \bigcup (X_1,X_2) = X_1$  $\triangle$  Define W = 2U + 10. x2 $\rightarrow$  (2,3) ≻ (4,1) ~ (2,2).
- $\blacklozenge$  Then  $\mathsf{W}(\mathsf{x}_1,\mathsf{x}_2)$  $W(2,3) = 22 > W(4,1) = W(2,2) = 18.$  $(x_1, x_2) = 2x$ 1 $\mathbf{x_2^+}$ 10 so Again,
	- $(2,3)$   $\succ$   $(4,1)$   $\sim$   $(2,2)$ .
- ◆ W preserves the same order as U and V and so represents the same preferences.

#### $\triangle$  If

- – $-$ U is a utility function that represents a preference relation  $\succeq$ and
- – $-$  f is a strictly increasing function,
- $\triangle$  then V = f(U) is also a utility function representing  $\succeq$ .

### Goods, Bads and Neutrals

- A good is a commodity unit which increases utility (gives a more preferred bundle).
- $\triangle$  A bad is a commodity unit which decreases utility (gives a less preferred bundle).
- A neutral is a commodity unit which does not change utility (gives an equally preferred bundle).

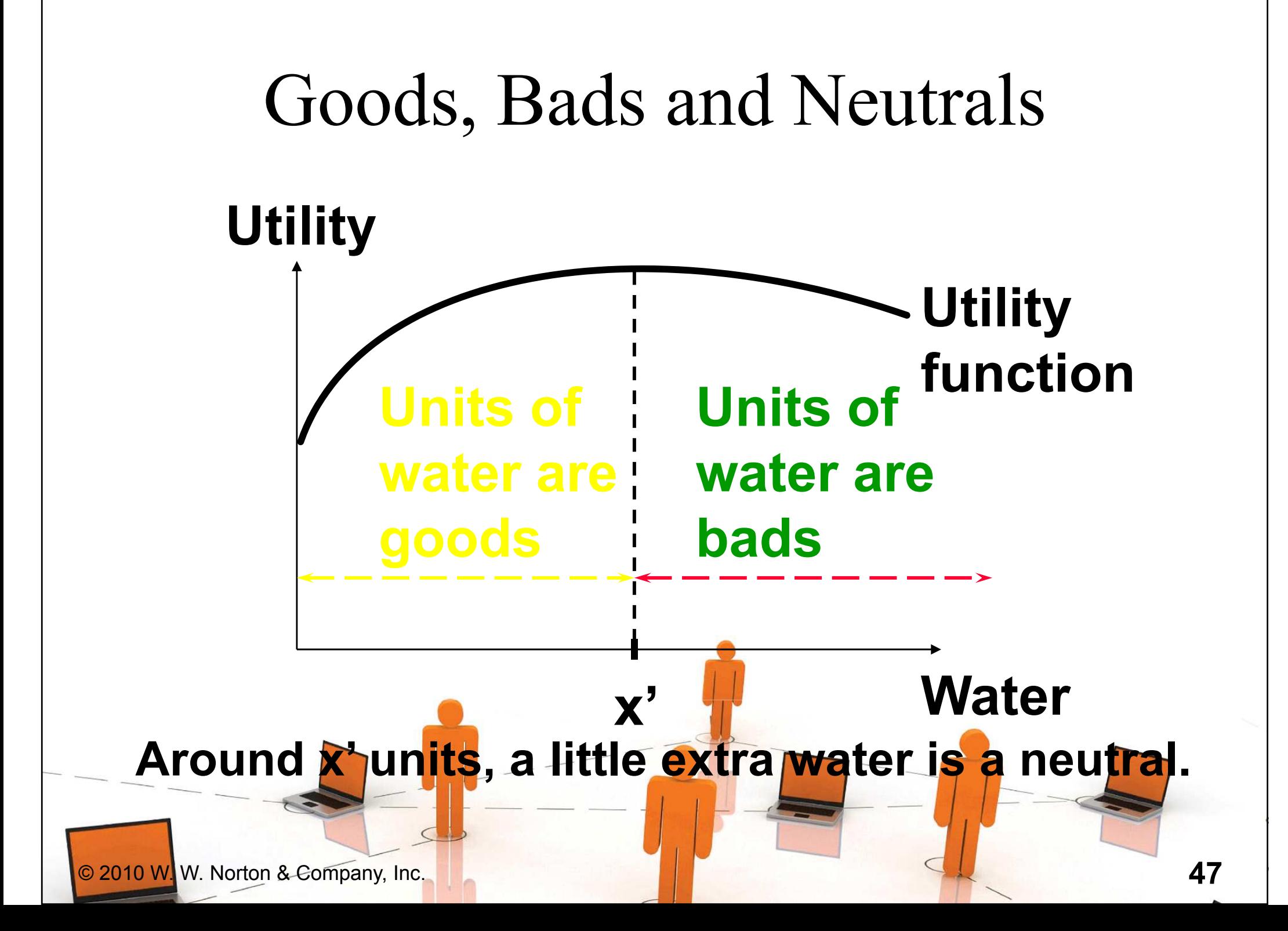

Some Other Utility Functions and Their Indifference Curves

 $\blacklozenge$  Instead of U(x<sub>1</sub>,x<sub>2</sub>) = x<sub>1</sub> x2<sub>2</sub> consider

$$
V(x_1, x_2) = x_1 + x_2.
$$

What do the indifference curves for this "perfect substitution" utility function look like?

### Perfect Substitution Indifference Curves

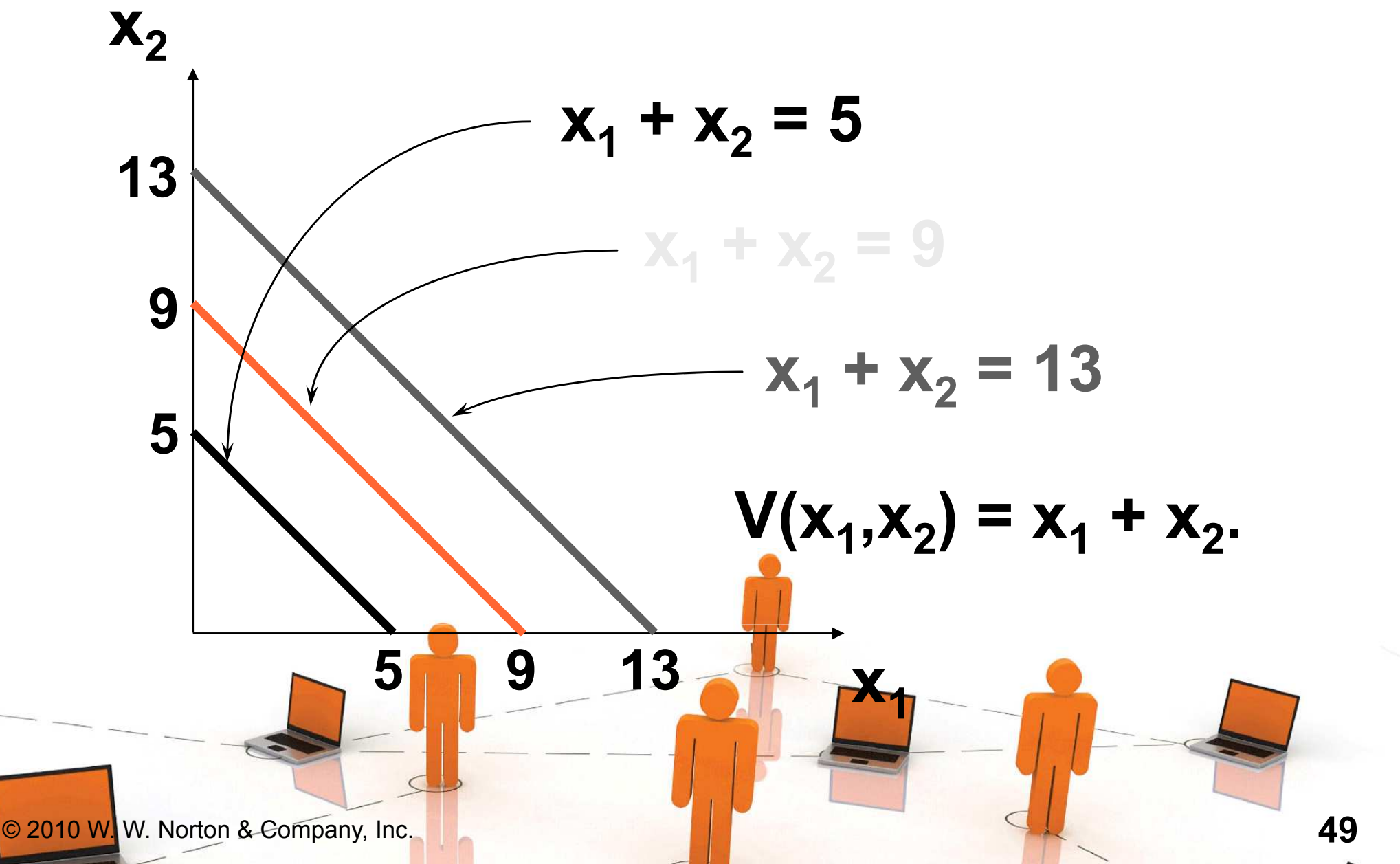

### Perfect Substitution Indifference Curves

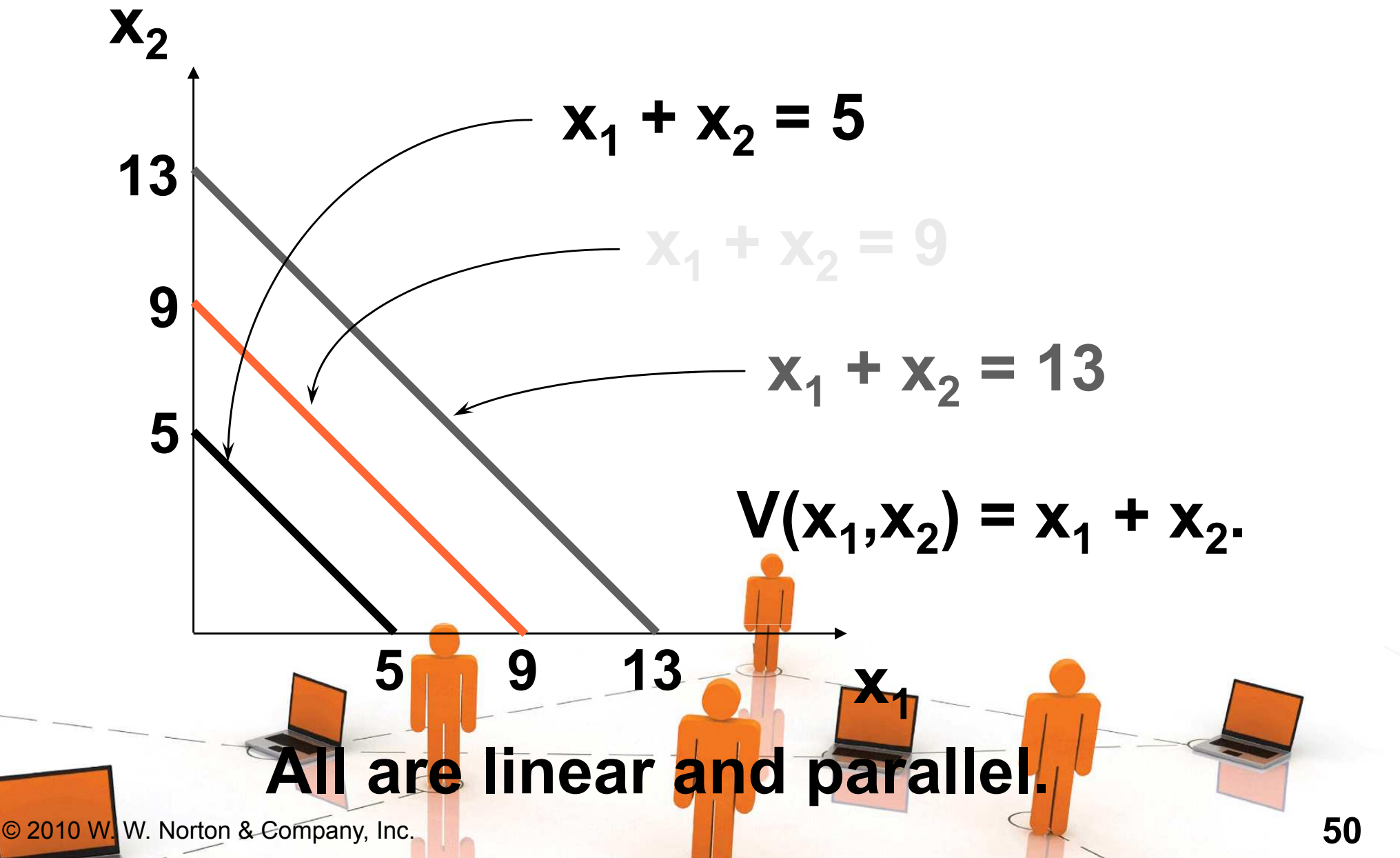

Some Other Utility Functions and Their Indifference Curves

 $\blacklozenge$  Instead of U(x<sub>1</sub>,x<sub>2</sub>) = x<sub>1</sub>  $V(x_1, x_2) = x_1 + x_2$ , consider x2<sub>2</sub> or 11^21  $-$  ^1  $-$  ^2

 $W(x_1, x_2) = min{x_1, x_2}.$ 

What do the indifference curves for this "perfect complementarity" utility function look like?

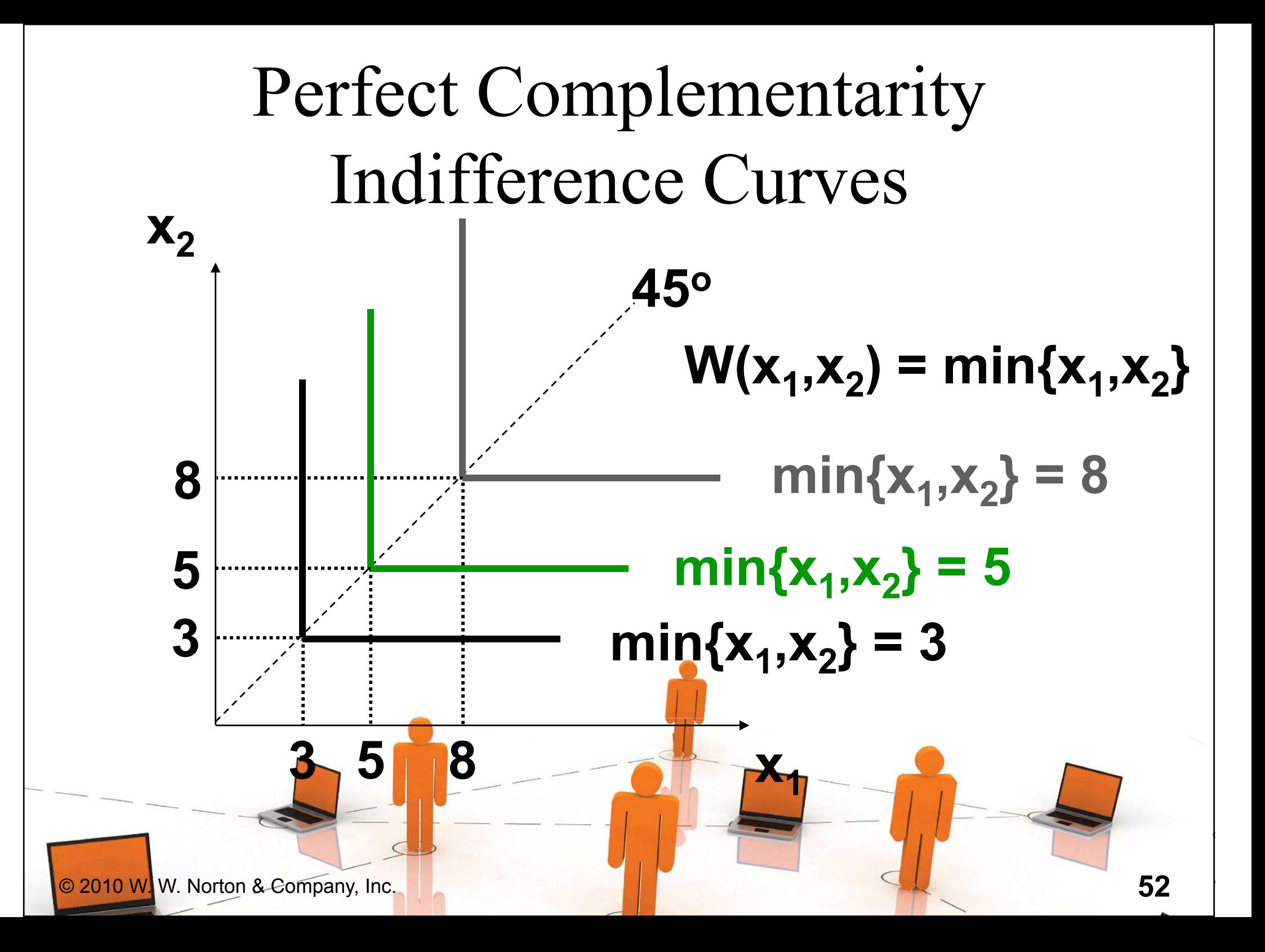

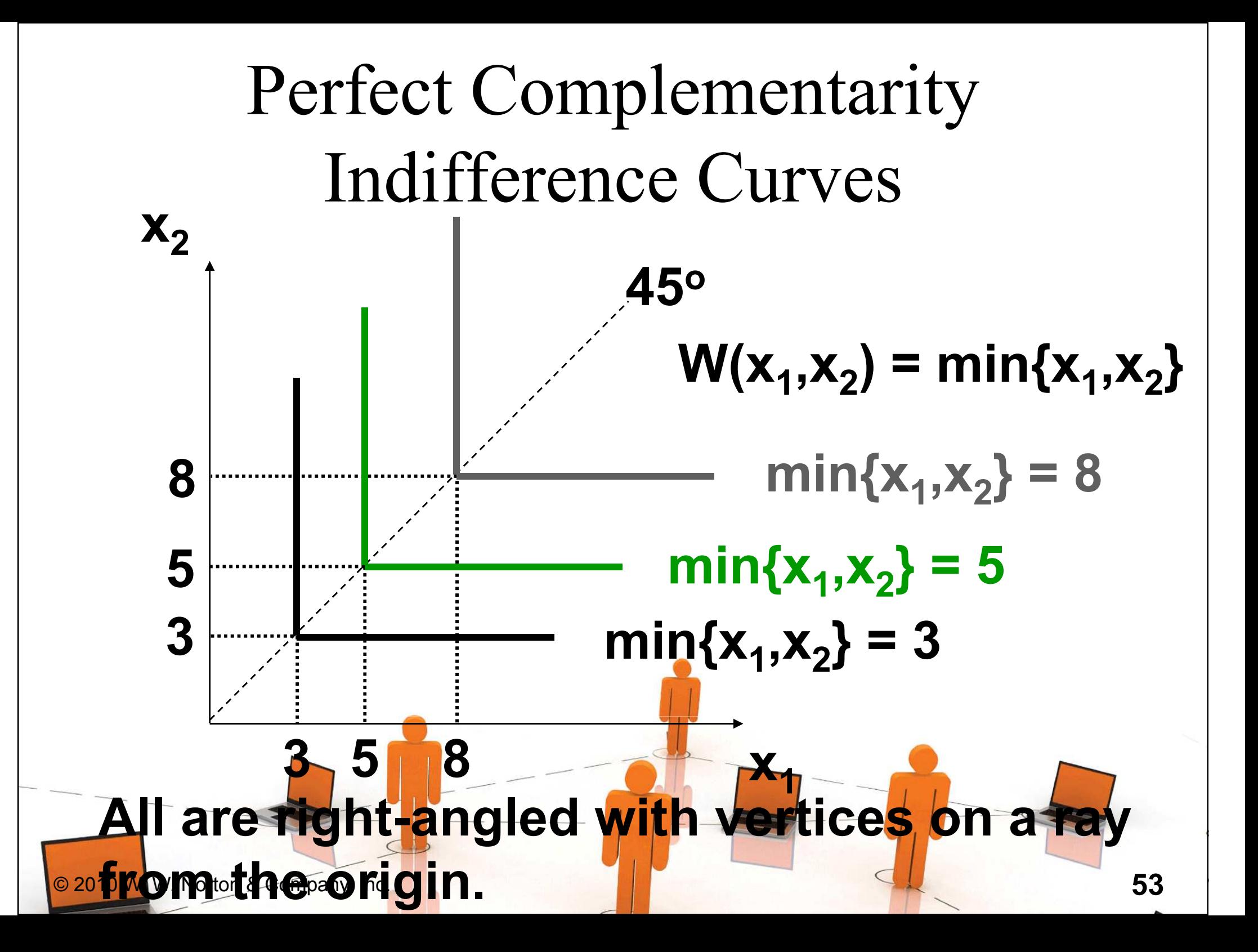

Some Other Utility Functions and Their Indifference Curves

#### A utility function of the form

$$
U(x_1, x_2) = f(x_1) + x_2
$$

is linear in just **x<sub>2</sub> and is called quasi**<br>.. <sub>2</sub> and is caned quasilinear.

 $\sim$  54

 $\blacklozenge E.g.$   $U(x_1, x_2) = 2x_1$  $\frac{1}{2} + x_2$ .

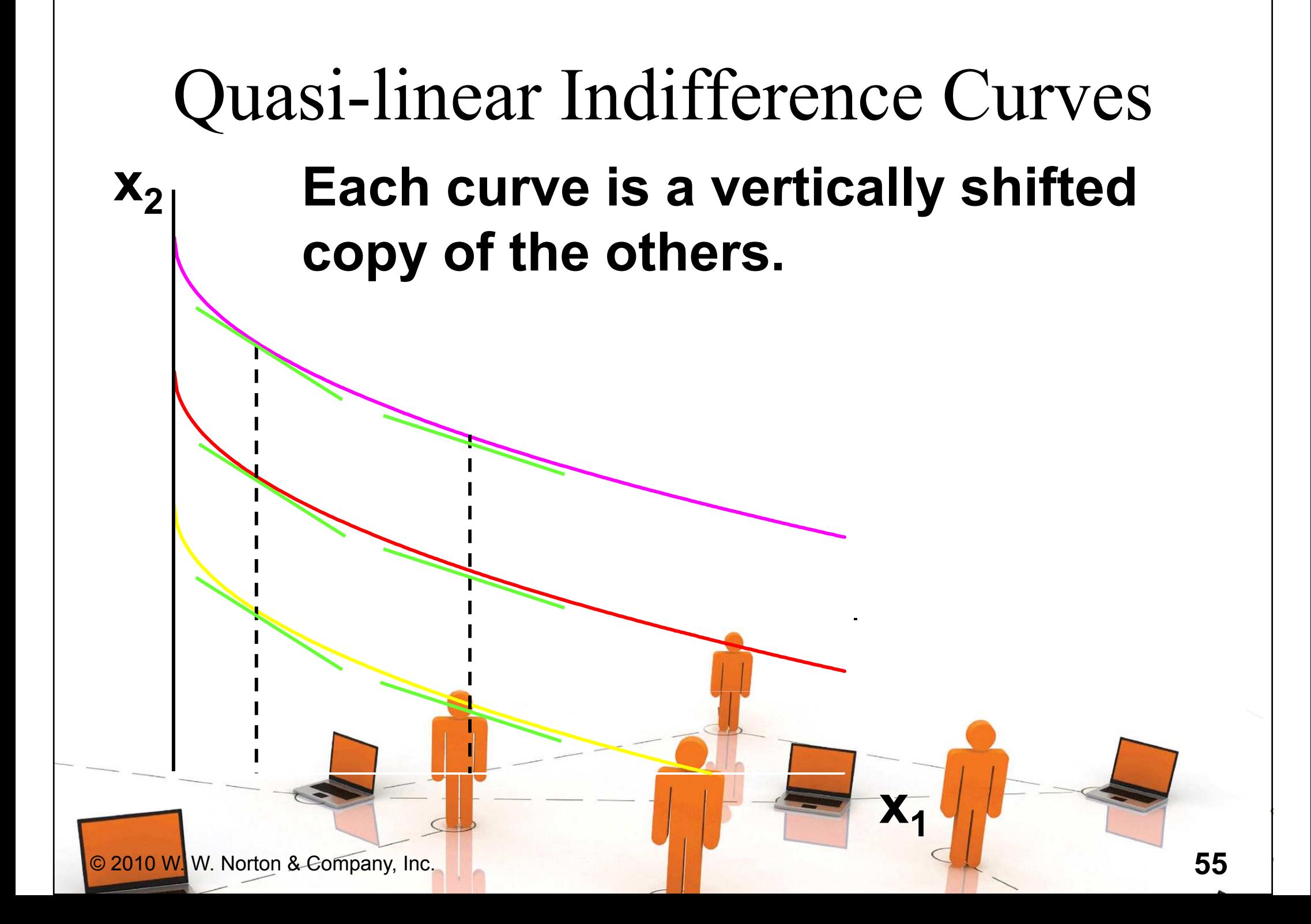

Some Other Utility Functions and Their Indifference CurvesAny utility function of the form

$$
U(x_1, x_2) = x_1^a x_2^b
$$

with a > 0 and b > 0 is called a Cobb-Douglas utility function.

 $\blacklozenge E.g. \quad U(x_1,x_2) = x_1$  $V(x_1, x_2) = x_1 x_2^3$ 1/2 $\overline{\mathbf{X}}$ 2 $1/2$  (a = b = 1/2)  $(a = 1, b =$  $1221 - 122$ 

3)

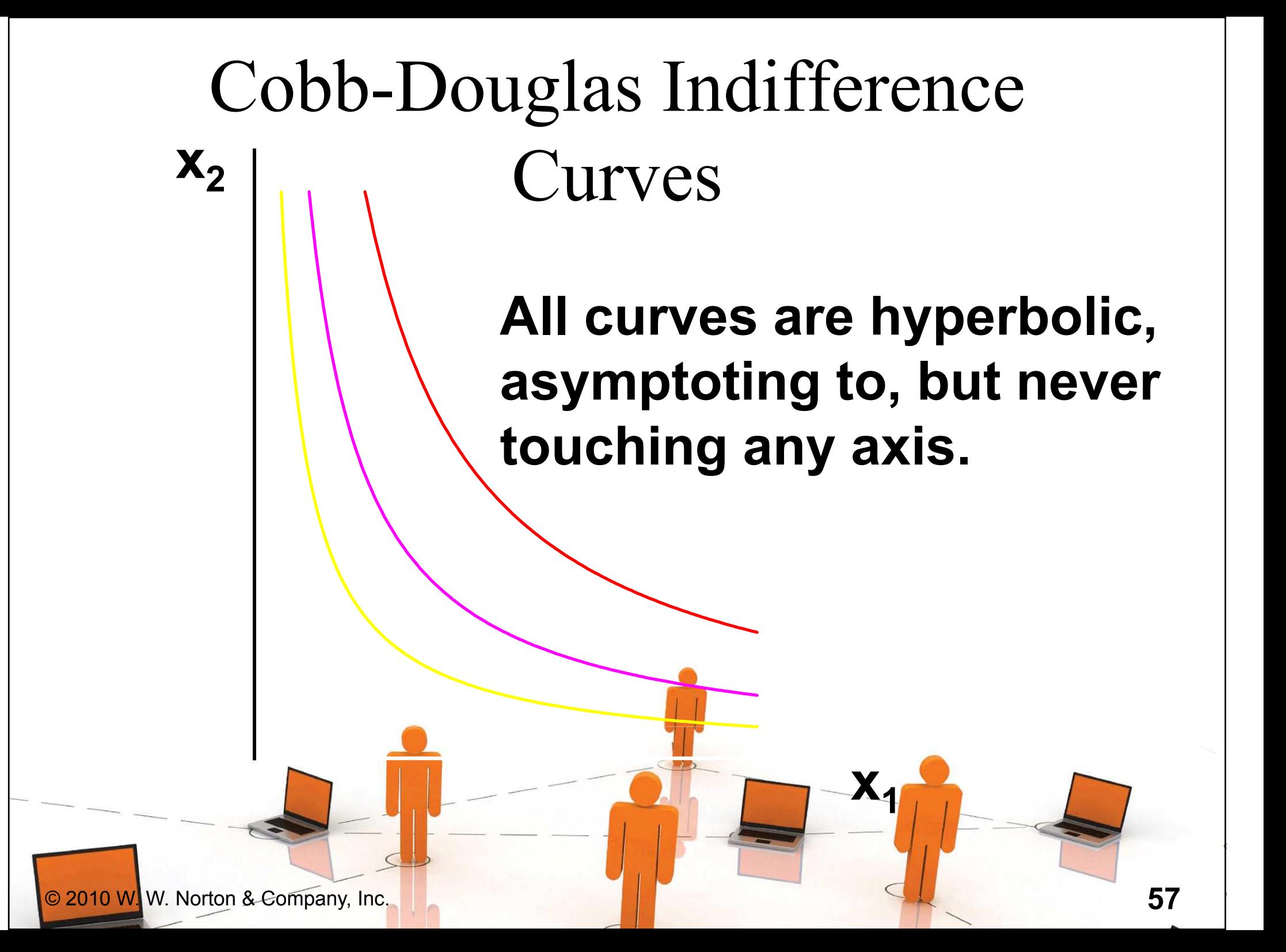

Marginal means "incremental".

<sup>M</sup> <sup>U</sup>

i

=

The marginal utility of commodity i is the rate-of-change of total utility as the quantity of commodity i consumed changes; i.e.

 $\partial$ 

∂

 $\pmb{U}$ 

 $\boldsymbol{\mathcal{X}}$ 

i

#### $\blacklozenge$  E.g. if U(x<sub>1</sub>,x<sub>2</sub>) = x<sub>1</sub> 1/2  $\boldsymbol{\mathsf{x}}$ 22 then

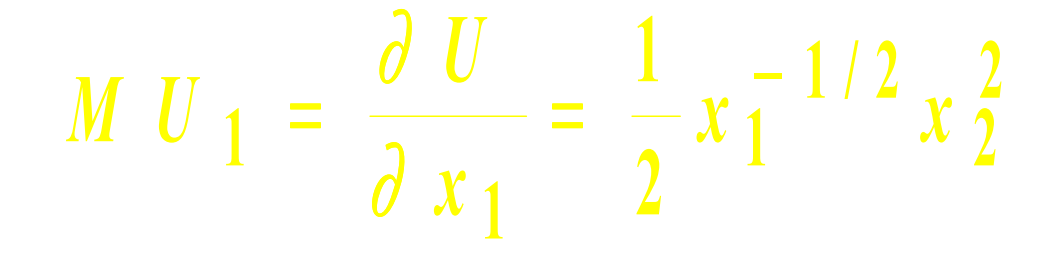

 $\blacklozenge$  E.g. if U(x<sub>1</sub>,x<sub>2</sub>) = x<sub>1</sub> 1/2  $\bm{\mathsf{x}}$ 2<sup>2</sup> then

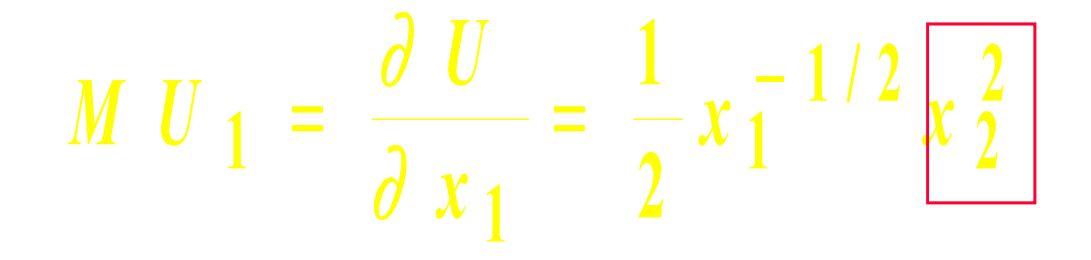

#### $\blacklozenge$  E.g. if U(x<sub>1</sub>,x<sub>2</sub>) = x<sub>1</sub> 1/2  $\boldsymbol{\mathsf{x}}$ 22 then

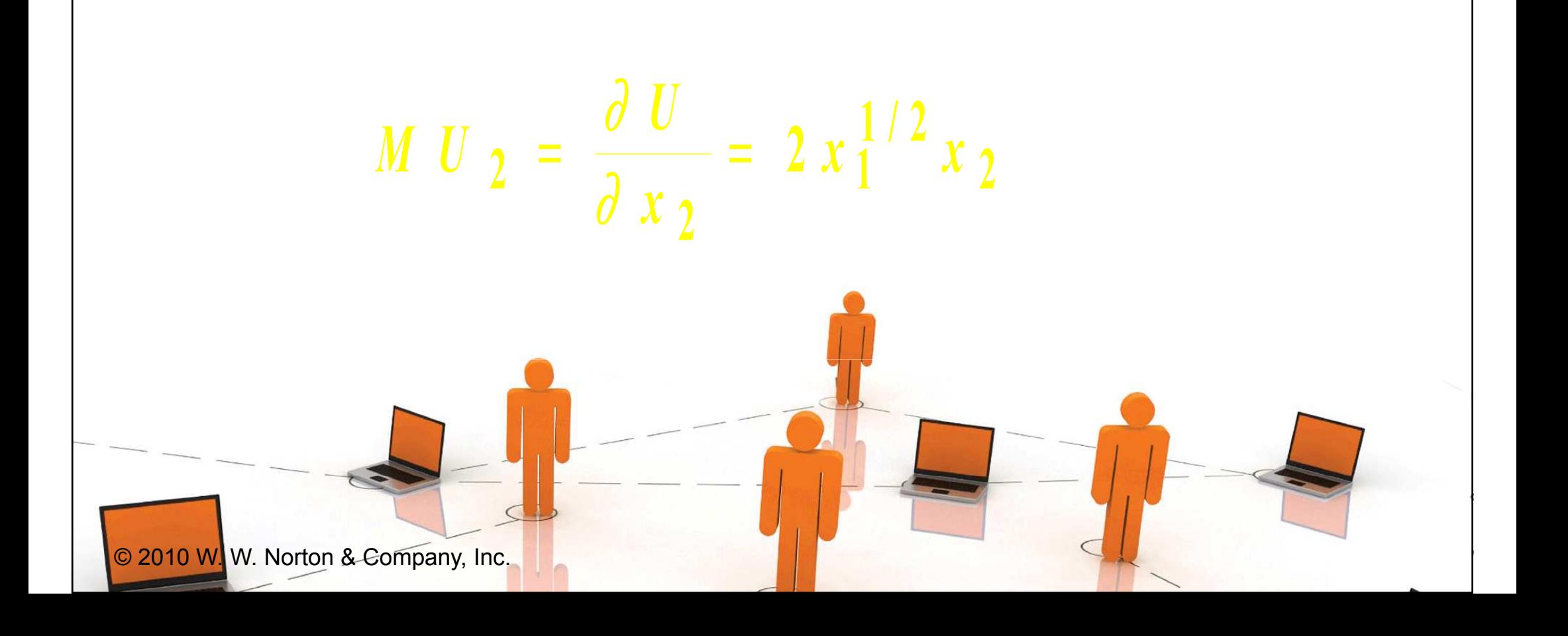

 $\blacklozenge$  E.g. if U(x<sub>1</sub>,x<sub>2</sub>) =  $\mid$ x<sub>1</sub> 1/2 $\boldsymbol{\mathsf{X}}$ 22 then

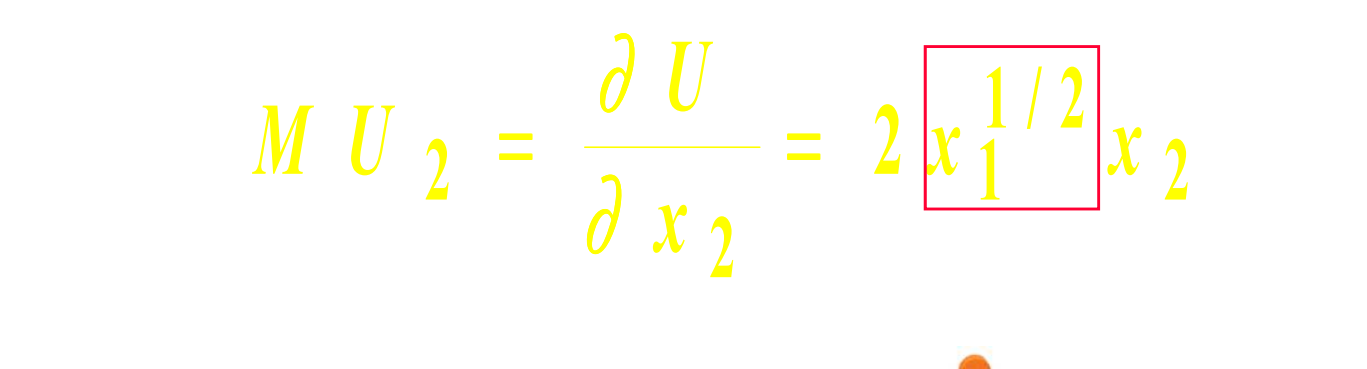

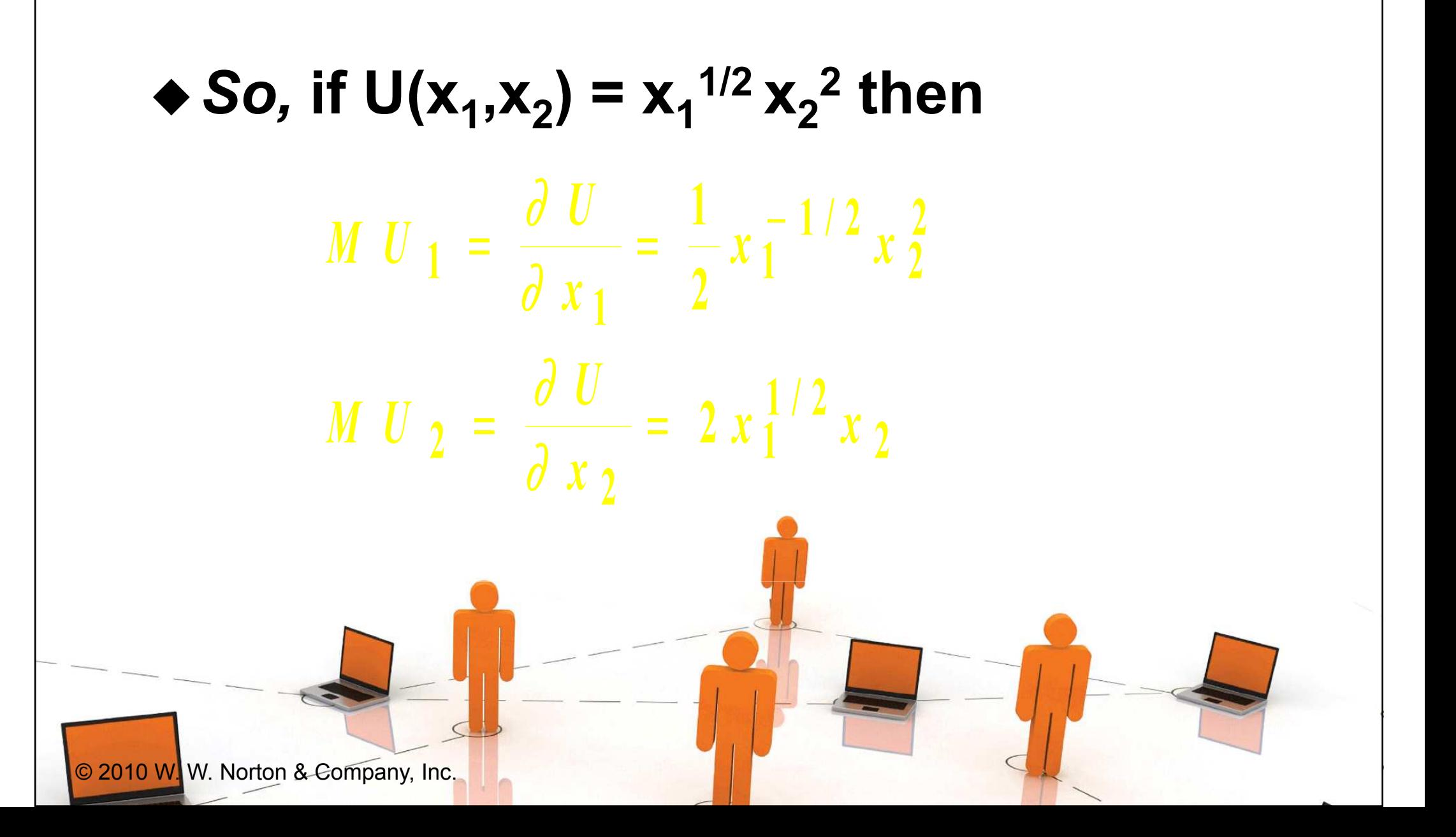

Marginal Utilities and Marginal Rates-of-Substitution

#### The general equation for an indifference curve is $\mathsf{U}(\mathsf{X}_1,\mathsf{X}_2) \equiv \mathsf{K}, \text{ a c}$  Totally differentiating this identity gives $(\mathbf{x}_1, \mathbf{x}_2) \equiv \mathbf{k}$ , a constant. ∂ $\frac{U}{dx}dx + \frac{\partial U}{dx}$  $\frac{\partial}{\partial x_1} dx_1 + \frac{\partial}{\partial x_2} dx_2$ 112 $+\frac{\partial}{\partial x} \frac{\partial}{\partial x} dx_2 = 0$  $\begin{array}{ccc} \lambda & 1 & \lambda & 2 \\ \end{array}$

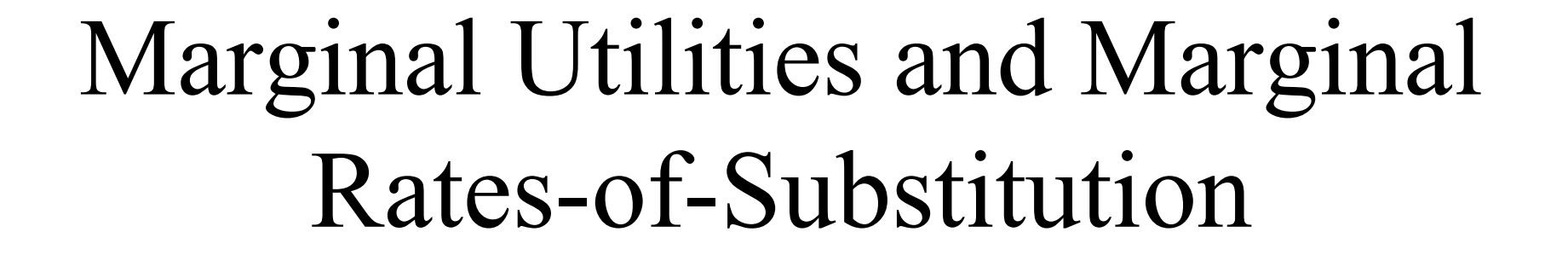

 $\int x_1$ 

1

1

$$
\frac{\partial U}{\partial x_1}dx_1 + \frac{\partial U}{\partial x_2}dx_2 = 0
$$

 $\frac{U}{dx}dx = -\frac{\partial U}{\partial x}$ 

 $\frac{d^{2}x}{dx^{2}} = -\frac{\partial}{\partial x}$ 

 $\frac{u x_2}{v_1} = -\frac{v_1}{v_1}$ 

 $\partial x$ 

2

#### rearranged is

∂

Marginal Utilities and Marginal Rates-of-Substitution

.

$$
\text{And} \quad \frac{\partial U}{\partial x_2} dx_2 = -\frac{\partial U}{\partial x_1} dx_1
$$

#### rearranged is $d \times 2$  $\boldsymbol{\mathcal{X}}$  $\int dx$  This is the MRS. $\pmb{U}$  $\boldsymbol{\mathcal{X}}$  $U \mid d x$  $\frac{2}{2} = - \frac{\theta \cup \theta \cdot x_1}{2 \pi \theta \cdot x_2}$  $= - \frac{\partial U}{\partial I} \frac{\partial U}{\partial \partial \theta}$  $\partial U$  |  $\partial$ // $1$   $0$   $0$   $1$   $0$   $x$   $2$

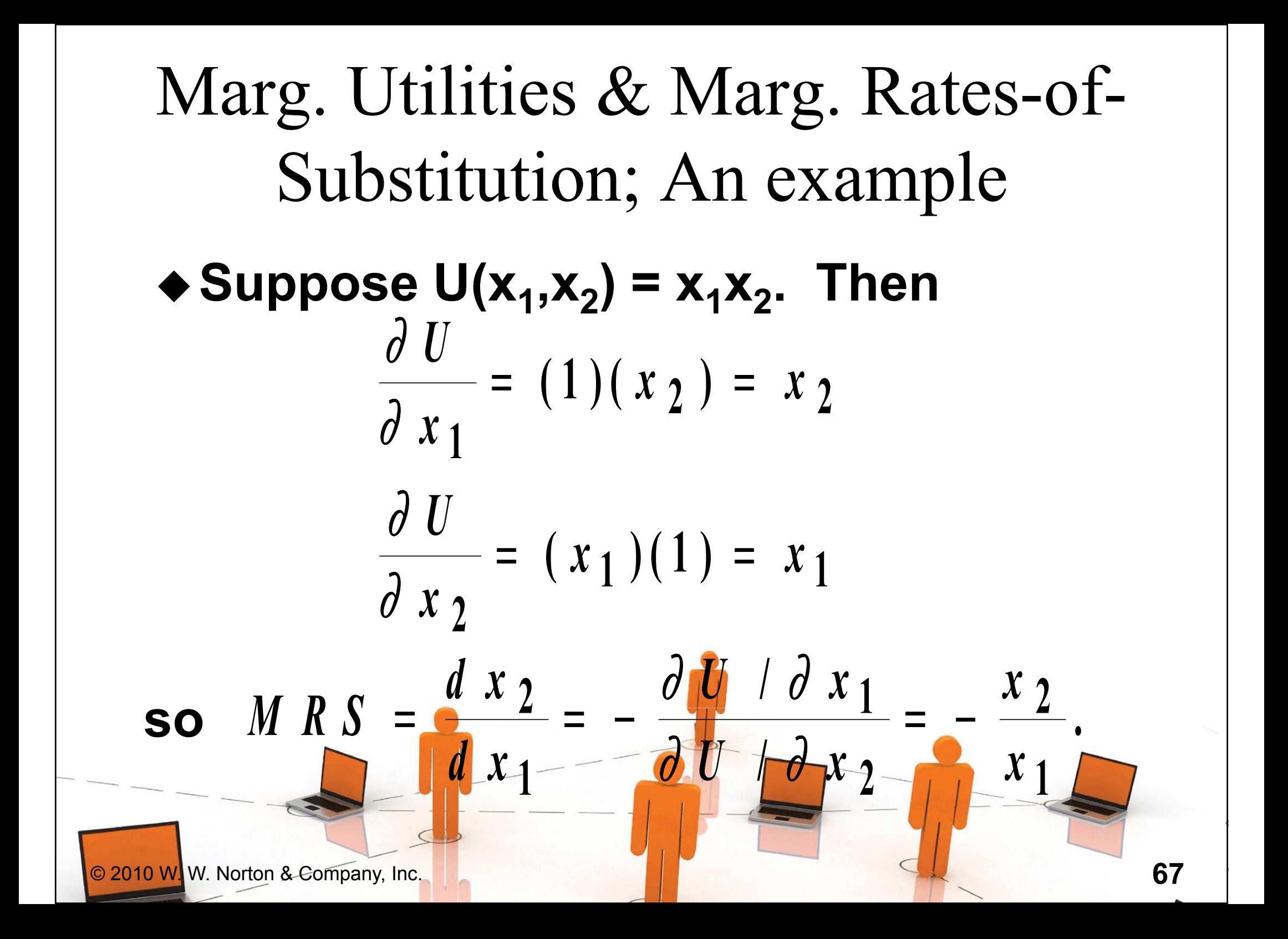

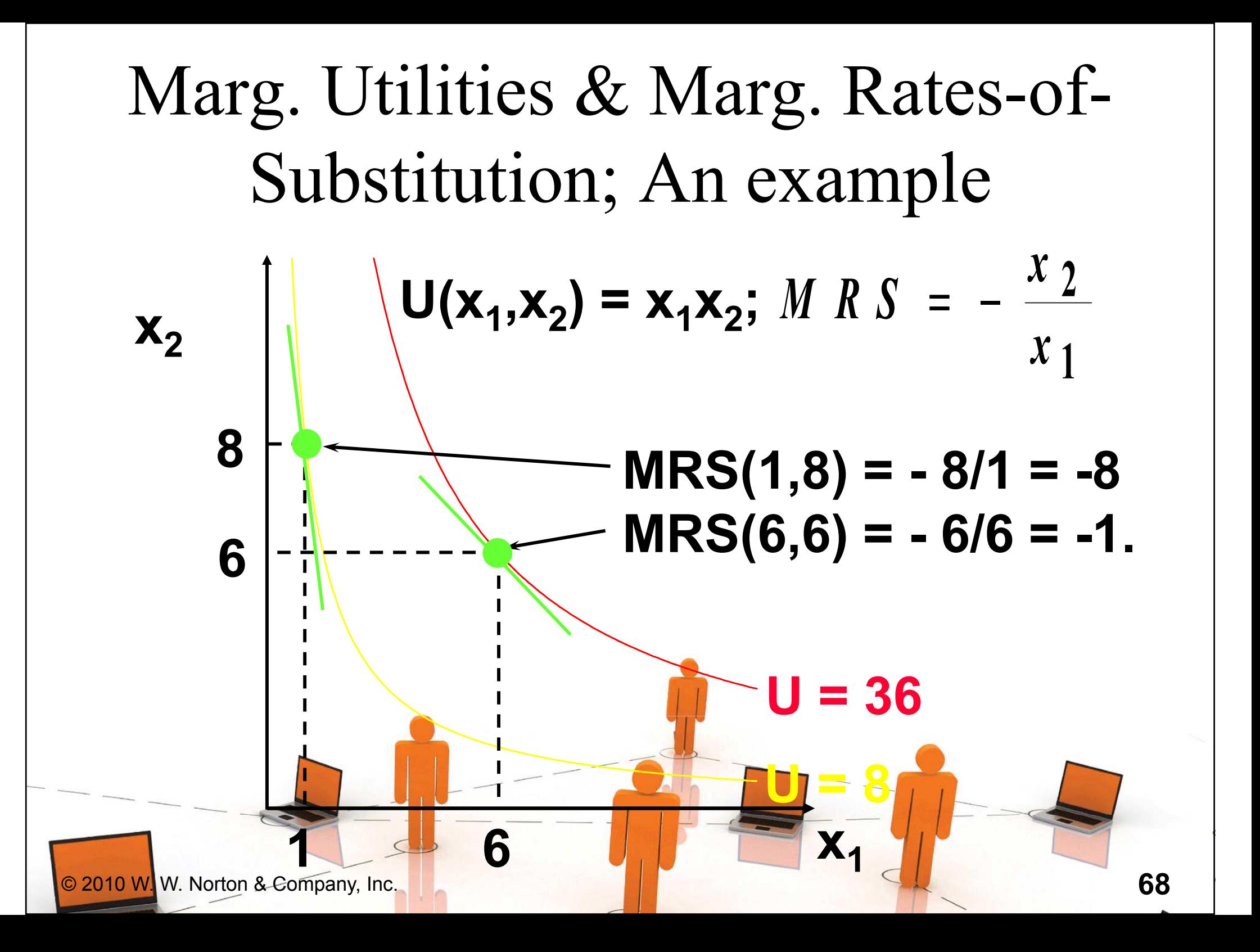

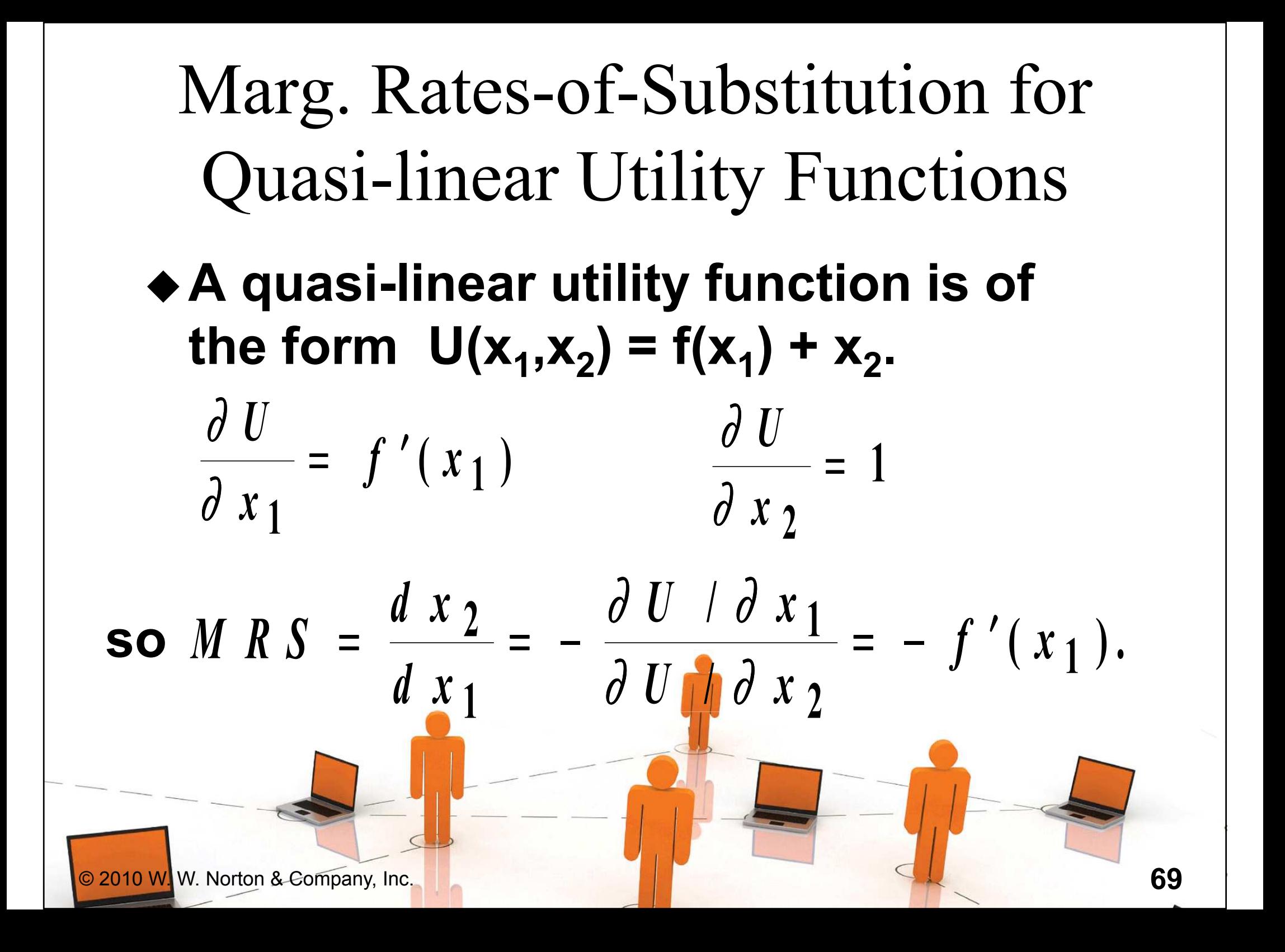

# Marg. Rates-of-Substitution for Quasi-linear Utility Functions

 $\triangle$  MRS = - f'(x<sub>1</sub>) does not depend upon  $\mathbf{x}_2$  so the slope of indifference curves 2 for a quasi-linear utility function is constant along any line for which  $x_1$ is constant. What does that make the indifference map for a quasilinear utility function look like?

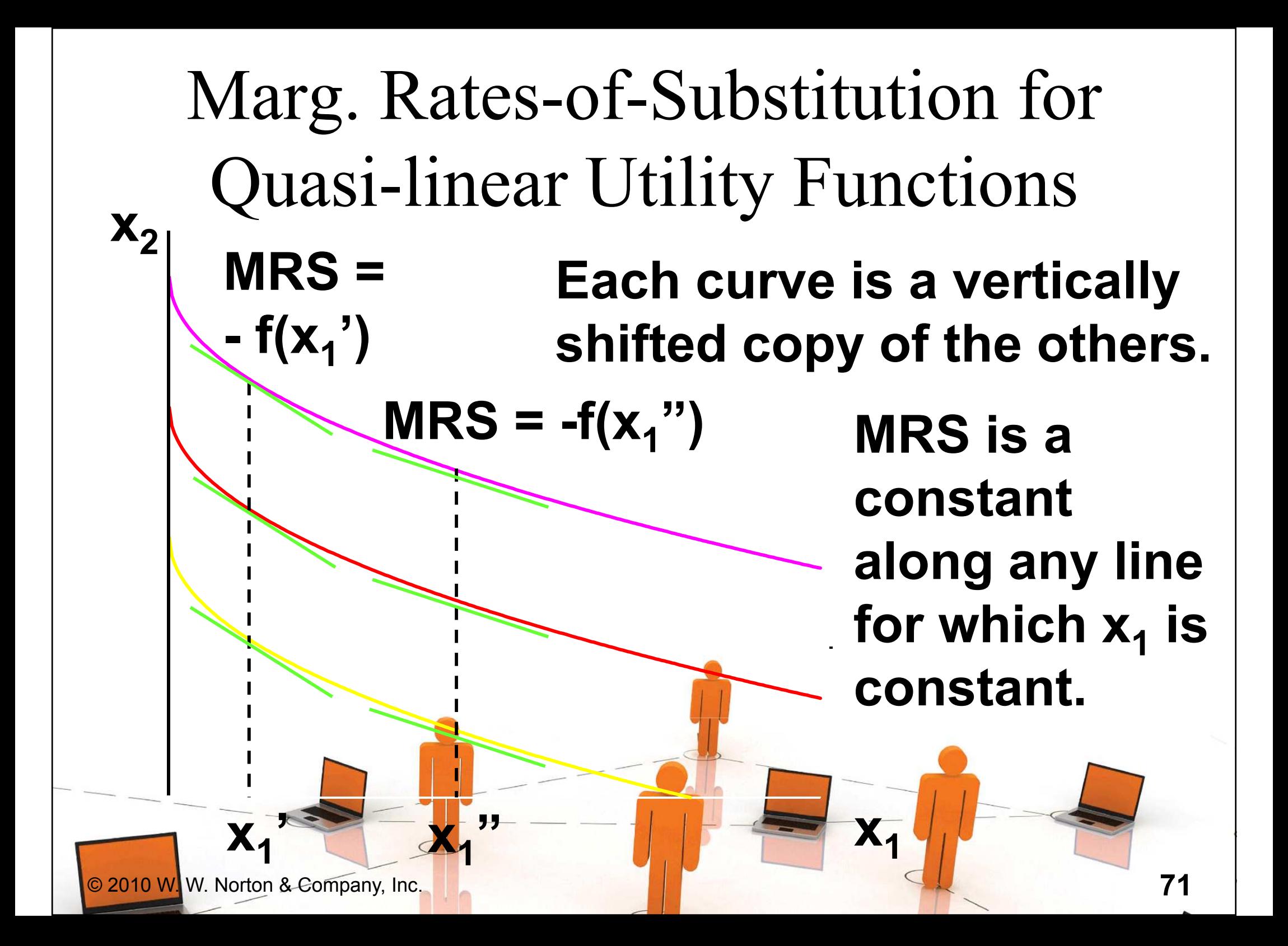

Monotonic Transformations & Marginal Rates-of-Substitution

- Applying a monotonic transformation to a utility function representing a preference relation simply creates another utility function representing the same preference relation.
- What happens to marginal rates-of substitution when a monotonic transformation is applied?
Monotonic Transformations & Marginal Rates-of-Substitution $\blacklozenge$  For U(x<sub>1</sub>,x<sub>2</sub>) = x<sub>1</sub> ◆ Create V = U<sup>2</sup>; *i.e.*  $V(x_1, x_2) = x_1^2 x_2^2$ x2 $_2$  the MRS =  $- x_2/x_1.$  What is the MRS for V?2 x22 . <sup>M</sup> <sup>R</sup> <sup>S</sup>  $\pmb{V}$  $\boldsymbol{\mathcal{X}}$  $\boldsymbol{\mathcal{X}}$  $\boldsymbol{\mathcal{X}}$  = $x_{2}$  $= - \frac{\partial V}{\partial V} \frac{\partial x_1}{\partial x_2} = - \frac{2 x_1 x_2^2}{2 x_1^2} = -$ 1122 $2x_1x$  $V \mid d x$  $X \bar{1}$   $X$  $x_{1}$  $\partial V$  |  $\partial$ / $1$  O X  $2$ 1which is the same as the MRS for U. 22 $\sqrt{a}x_2$  2 © 2010 W. W. Norton & Company, Inc.<u>23 March 2014 - 2014 12:30 March 2014 12:30 March 2014 12:30 March 2014 12:30 March 2014 12:30 March 2014 12:3</u>

Monotonic Transformations & Marginal Rates-of-Substitution $\triangle$  More generally, if V = f(U) where f is a strictly increasing function, then $V \mid d x_1$  f'(U)  $\times d$  $\boldsymbol{\mathcal{X}}$ f  $\pmb{U}$  $\pmb{U}$  $\boldsymbol{\mathcal{X}}$  = $= - \frac{\partial V}{\partial V} \frac{\partial x_1}{\partial x_2} = - \frac{f'(U)}{f'(U)} \times$  $\times$   $\partial$  U |  $\partial$ 11 $M \ R \ S \ = \ - \ \frac{\partial V}{\partial V} \frac{\partial W}{\partial x_2} = \ - \ \frac{J}{f'(U)} \times \partial U \ / \partial x$  $\mathbf{r}$   $\mathbf{r}$   $\mathbf{r}$   $\mathbf{r}$   ${\sf X}$  $\partial V$  /  $\partial x_2$   $f'(U) \times \partial U$  /  $\partial U$ /  $^{\prime}$  (U )  $\times$   $\partial$  U / 2 $\begin{array}{c} \n\mathbf{1} & \mathbf{1} & \$ 2= $= - \frac{\partial U}{\partial I} \frac{\partial}{\partial \theta}$  $\partial$  U |  $\partial$  x <sub>2</sub>  $\boldsymbol{\mathcal{X}}$ .1So MRS is unchanged by a positive monotonic transformation.

© 2010 W. W. Norton & Company, Inc.